#### REPUBLIQUE ALGERIENNE DEMOCRATIQUE ET POPULAIRE

Ministère de l'Enseignement Supérieur et de la Recherche Scientifique

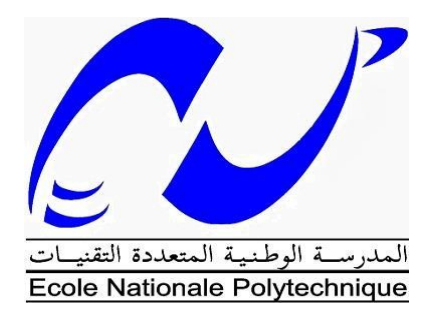

Ecole Nationale Polytechnique

Département d'Hydraulique

Mémoire de master

En vue l'obtention du diplôme de master en Hydraulique

# Modélisation de la Salinité en fonction des débits liquides et solides des cours d'eau par les méthodes métaheuristiques : Cas de l'Oued Tafna

## Réalisé par : Nabil HOCINI

Sous la direction de Mr.HOUARI Khemissi

Présenté et soutenu publiquement le 03/07/2016

#### **Composition du Jury:**

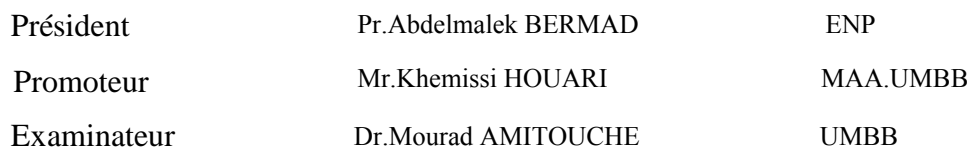

#### REPUBLIQUE ALGERIENNE DEMOCRATIQUE ET POPULAIRE

Ministère de l'Enseignement Supérieur et de la Recherche Scientifique

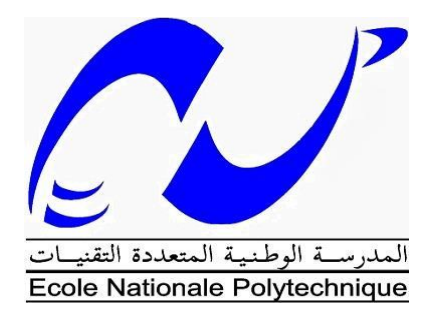

Ecole Nationale Polytechnique

Département d'Hydraulique

Mémoire de master

En vue l'obtention du diplôme de master en Hydraulique

# liquides et solides des cours d'eau par les méthodes métaheuristiques : Cas de l'Oued Tafna Modélisation de la Salinité en fonction des débits

#### Réalisé par : Nabil HOCINI

Sous la direction de Mr.HOUARI Khemissi

Présenté et soutenu publiquement le 03/07/2016

#### **Composition du Jury:**

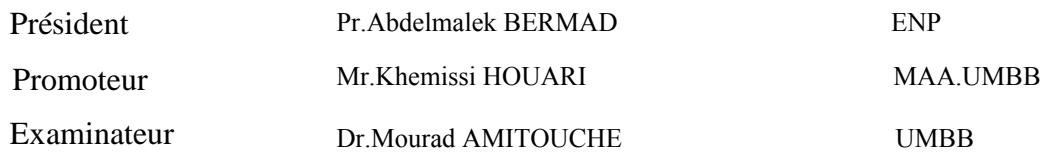

#### **ملخص**

تهدف هذه الدراسة إلى إعداد نموذج لتركيز الأملاح في مياه وادي تافنة الواقع في غرب الجزائر، وتعرف هذه المنطقة بارتفاع ملوحة مياهها. نمذجة هذه الظاهرة هي خطوة تمهيدية ألية دراسة تقدير ملوحة المياه، وتسمح بتقدير حجم المشكلة، وبعد ذلك النظر في الحلول. أساليب النمذجة المستخدمة في هذه الدراسة هي الشبكات العصبية ونظام ANFIS.

الكلمات الدالة: الملوحة، تافنة، الشبكات العصبية، النمذجة، ANFIS.

#### **Abstract**

 The study is about modeling in daily time the salt concentration of the water of the oued Tafna located in western Algeria, this area is known for the high salinity of its water. Modeling this phenomenon is a preliminary step for any quantification study of salinity whose interest the evaluation of the extent of the problem, and then consider solutions. The modeling methods used in this study neural networks and ANFIS system.

Key words: Salinity, Tafna, neural networks, ANFIS, Modeling.

#### **Résumé**

 L'étude consiste à modéliser au pas de temps journalier la concentration saline de l'eau de l'oued du bassin versant de la Tafna, situé dans l'ouest algérien, cette région est connue pour le taux de salinité élevé de ses eaux. La modélisation de ce phénomène est une étape préliminaire pour toute étude de quantification de la salinité qui a pour intérêt l'évaluation de l'ampleur du problème, et de là envisager des solutions. Les méthodes de modélisation utilisées dans cette étude sont les réseaux de neurones et le système ANFIS.

Mots clés : Salinité, Tafna, régression, réseaux de neurones, ANFIS, modélisation.

# **Remerciements**

Je tiens à remercier mon encadreur Mr HOUARI qui m'a guidé durant la réalisation de ce travail. Mes remerciements vont également au Professeur BERMAD et au Docteur LEFKIR pour les précieux conseils qu'ils m'ont apporté.

Je remercie aussi les membres du jury, d'avoir lu mon manuscrit, et d'avoir fait des remarques précieuses sur mon travail.

# Sommaire

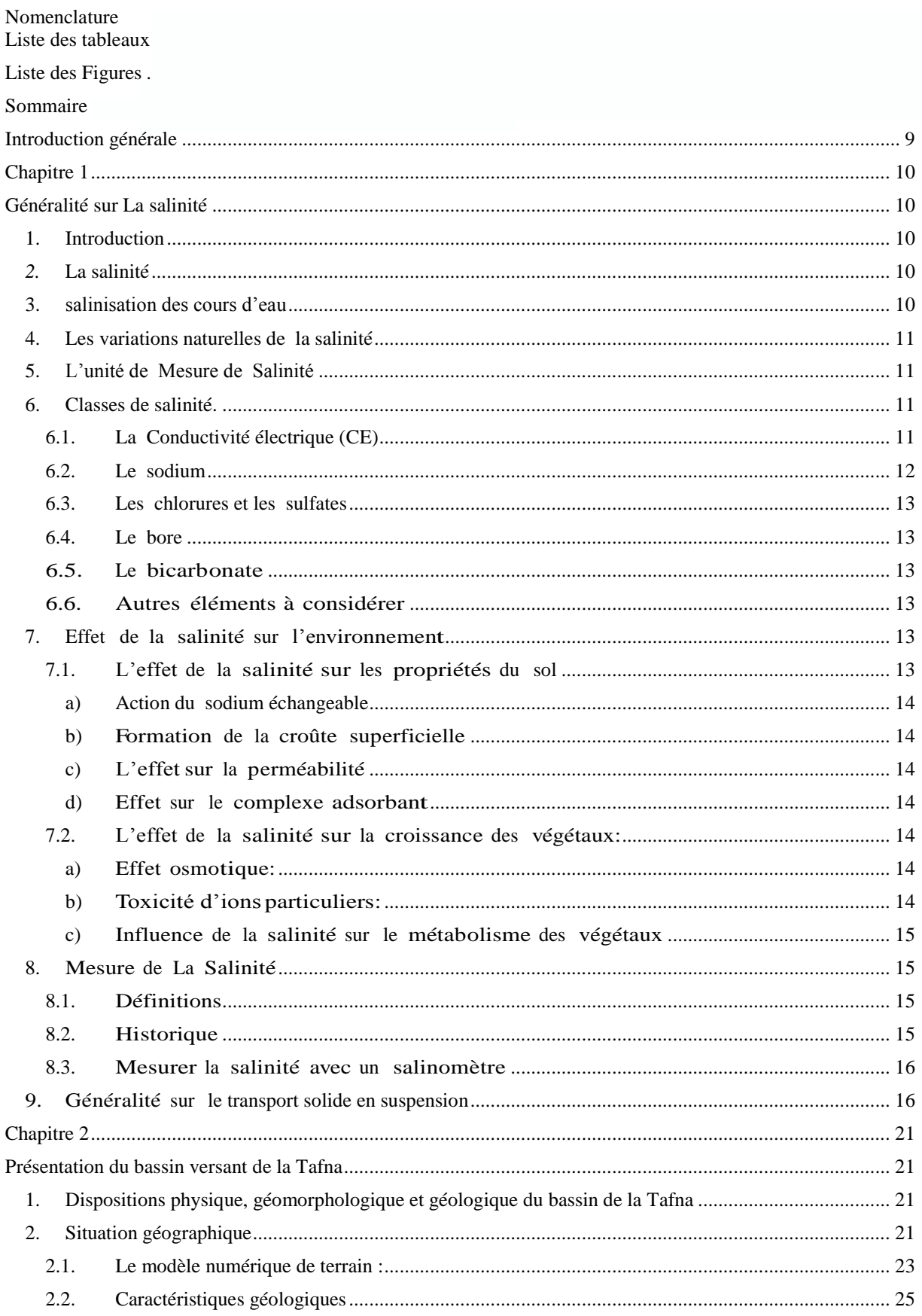

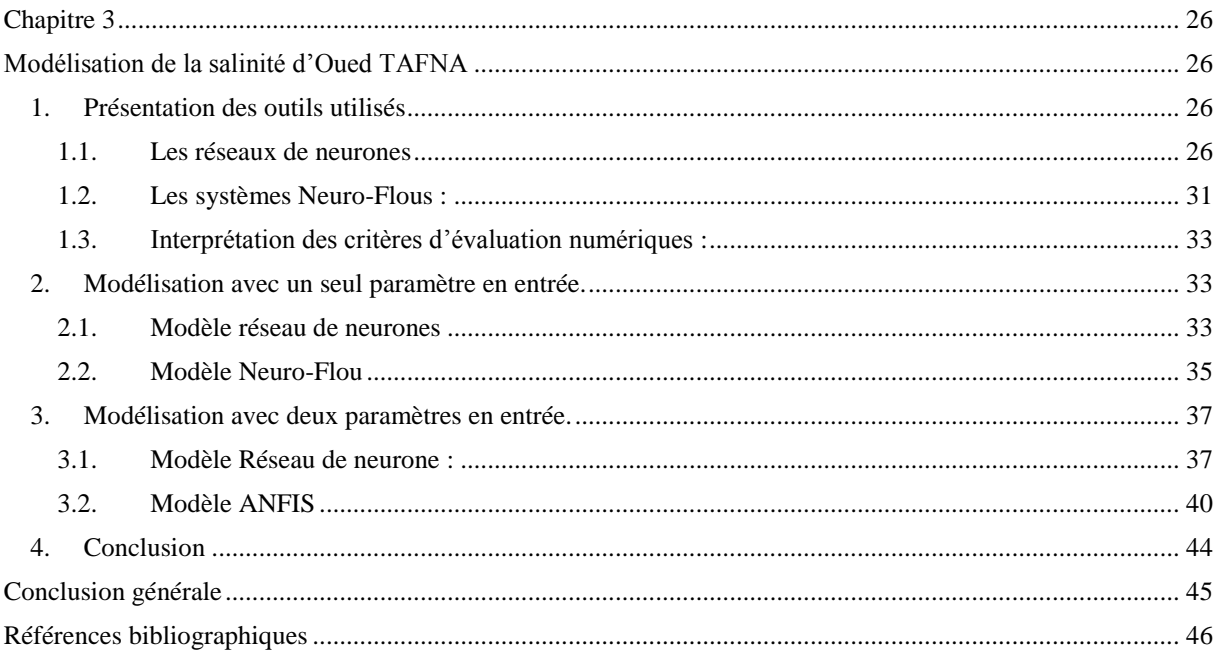

# Nomenclature

SAR : Sodium Adsorption Ration

 $S:$  Salinité

 $C:$  Conductivité

RNA : Réseau de neurone Artificiel

SIF : Système d'inférence Artificiel

ANSIF : Adaptive-Network-Basd Fuzzy inference system

 $E$ : critère de Nash Sutcliff

RMSE : Root Mean Squard Error

RSR : Root Mean Squard Error observation standard deviation ration

 $STDEV:$  Ecart type

 $PBIAS$ : Percent bias

 $R^2$ : Coefficient de détermination

 $K_c$ : Indice de compacité de gravelius

L<sup>R</sup> : Longueur du rectangle équivalent

 $l_R$  : Largeur du rectangle équivalent

 $H_{\text{max}}$ : Altitude maximale

 $H_{min}$ : Altitude minimale

 $H_{\text{mov}}$ : Altitude moyenne

Hmed : Altitude médiane

I<sup>p</sup> : Indice de pente de Roche

I<sup>g</sup> : Indice de pente globale

Ds : Diamètre spécifique

D<sup>d</sup> : Densité de drainage

 $C_t$ : Coefficient de torrentialité

Cs : Concentration saline

 $Q_l$ : Débit liquide

# **Liste des tableaux**

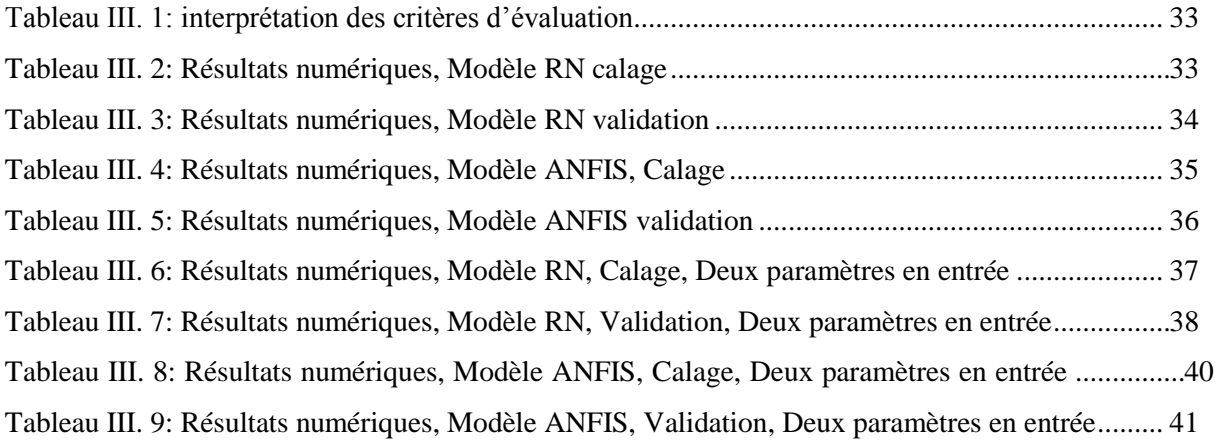

# **Liste des Figures**

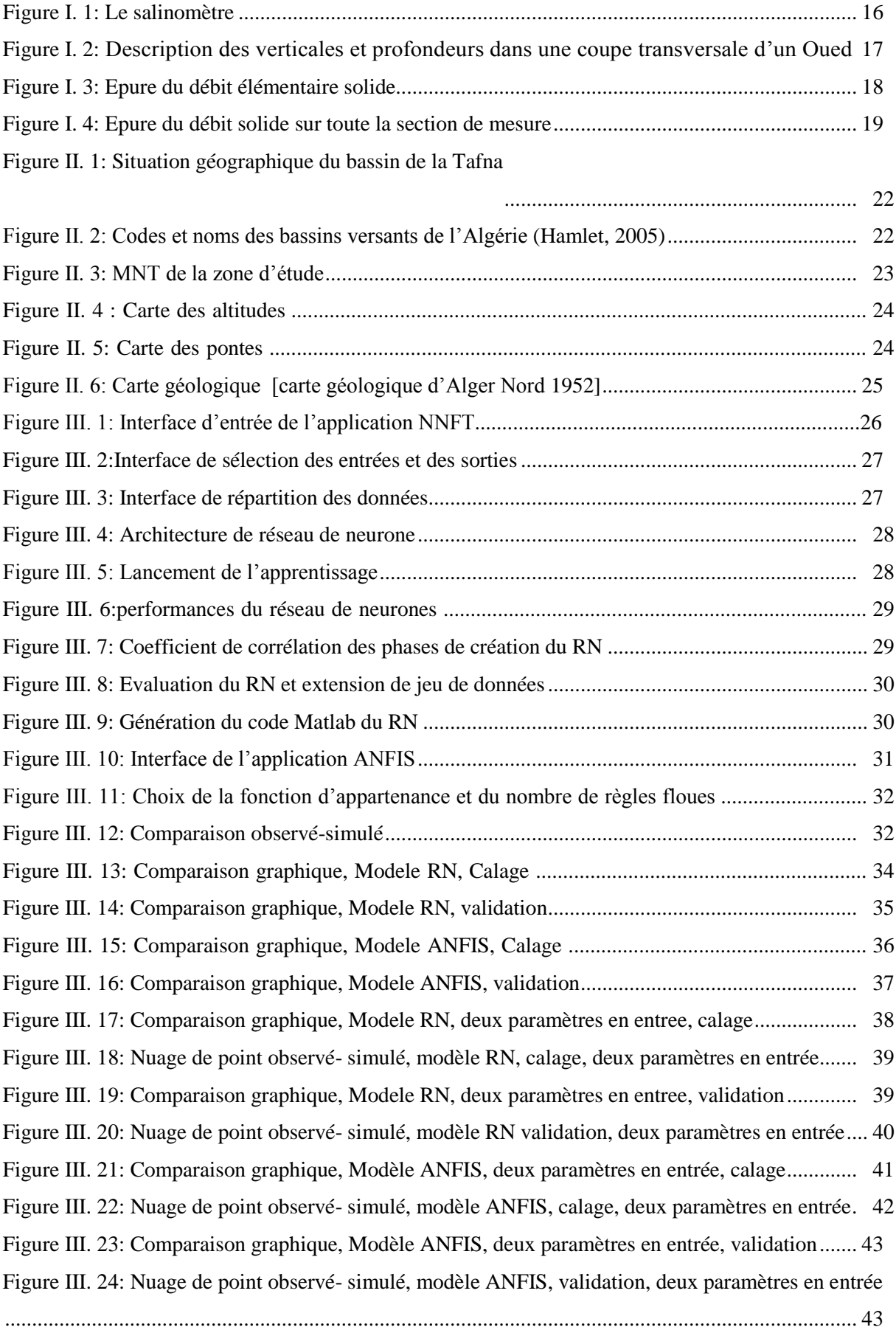

### **Introduction générale**

En l'Algérie les ressources en eau sont menacées par l'érosion qui entraîne la destruction des ouvrages d'art et réduit la capacité de réserve en eau des barrages au rythme de 20 millions de m3/an. En outre, 120 millions de tonnes de terres seraient perdues en mer chaque année (Demmak, 1982).

L' Algérie est classée parmi les pays les plus érodibles du monde avec une érosion spécifique annuelle moyenne variant entre 2000 T/km² et 4000 T/km² entraînant une durée de vie des barrages d'environ 30 années et 20 ans pour les retenues collinaires (Demmak, 1982, Kadik, 1987).

Les eaux de l'Ouest Algérien présentent un taux de salinité très élevé, que ca soit les eaux de surface ou les eaux souterraines, les quantités de sels qu'elles contiennent peuvent les rendre non potable, et ne peut être utilisée pour l'irrigation de nombreuses cultures.

 Plusieurs facteurs influencent cette concentration saline importante, ces derniers peuvent être naturels ou dus à l'activité humaine.

 Le premier facteur naturel est la géologie du bassin versant. Ajouté à ça, la rareté des épisodes pluvieux, ce qui mène à un débit faible presque sur toute l'année, et si ce dernier est faible durant plusieurs jours successifs, on voit la salinité grimper. D'autres facteurs ont leur part d'influence, l'ensoleillement à titre d'exemple, qui favorise l'évaporation de l'eau, et on voit la concentration des sels dissous s'accroitre ; il y a aussi la végétation, qui a tendance à freiner l'écoulement superficiel de l'eau, ce qui donne le temps aux solides de se dissoudre dans l'eau qui peut arriver à saturation.

Les rejets domestiques et industriels ont aussi leur part d'influence dans l'accroissement de la concentration en sels, mais ne sont pas à prendre en compte dans les régions peu peuplées.

 Nous avons eu un jeu de données de la part de l'ANRH, sur le débit liquide, la concentration saline et le débit solide nous les avons analysé et critiqué en appliquant le test de Grubbs & Beck.

 Pour modéliser la relation débit liquide-concentration saline, nous avons utilisé deux méthodes de l'intelligence artificielle, l'ajustement par réseau de neurones et les systèmes neuro-flous, le modèle qui aura les meilleurs critères de performance sera retenu.

Pour cette étude, nous avons adopté le plan suivant :

- Nous avons consacré le premier chapitre aux généralités concernant le transport solide en suspension et la salinité.
- Dans le second chapitre, on présente la région d'étude.
- Le troisième et dernier chapitre est dédié à la modélisation du phénomène étudié en œuvrant avec deux paramètres en entrée qui sont le débit liquide et le débit solide, et comme sortie, la concentration saline.

## **Chapitre 1**

## **Généralité sur La salinité**

#### **1. Introduction**

L'eau constitue l'une des principales richesses sur lesquelles reposent la prospérité du pays dans l'avenir, ainsi que la réussite de son développement économique et social. En effet, ce développement exige un accroissement important des mobilisations de cette ressource et la multiplication des efforts pour répondre aussi aux besoins de la population qu'à ceux des secteurs économiques.

Ainsi, l'eau constitue à la fois un élément essentiel et un facteur stratégique pour l'aménagement du territoire. Sa présence et sa disponibilité conditionnent de manière déterminante la répartition de la population et des activités.

Malheureusement, cette ressource est menacée par la pollution provoquée par les rejets industriels et urbains, ajoutant à cela la pollution naturelle due au ruisselle- ment qui, sur un sol sec lessive les terrains plus ou moins chargés en sels minéraux avec comme conséquence une minéralisation poussée des eaux pouvant modifier leurs compositions chimiques et dépasser les limites de la consommation ou de l'utilisation. La composition chimique des eaux dépend de la nature des terrains traversés par l'eau, lors de son parcours dans l'ensemble des bassins versants.

En présence des conditions climatiques défavorables, l'eau dissout au cours de son cheminement, les différents éléments constitutifs des terrains ainsi ce qu'on appelle salinité des cours d'eaux.

Cette salinité n'est qu'un apport chimique, ses principaux composants sont des sels minéraux exprimés par la somme des anions et des cations. [3]

#### *2.* **La salinité**

La salinité est l'une des caractéristiques physico-chimiques de l'eau. Elle désigne la quantité de sels (chlorure de sodium, chlorure de magnésium, sulfate de magné- sium, etc.) dissous dans un liquide, notamment l'eau qui est un puissant solvant pour de nombreux minéraux.

#### **3. salinisation des cours d'eau**

La salinisation concerne une grande partie des rivières, surtout dans les régions endoréiques (les bassins fermés, sans exutoire vers la mer) .la salinité dans ce type de contexte peut résulter de processus d'origine naturelle ou anthropique. Le processus naturel est enclenché par le dépôt de sels sur le sol, en particulier dans les environnements arides. Il s'agit le plus souvent d'aérosols météoriques ou de sels précipités suite à l'évaporation. Ces sels sont temporairement stockés dans la subsurface (zone non-saturée superficielle) avant de migrer vers la nappe sous-jacente. une fois en solution dans l'eau qui draine la nappe. la salinité de l'aquifère qui alimente la rivière peut être due à d'autres mécanismes de salinisation (dissolution de minéraux salifères, mélange avec des saumures. . . ). [12]

### **4. Les variations naturelles de la salinité**

La salinité varie au cours du temps en fonction des apports d'eau douce, et des conditions hydrodynamiques de transport et mélange. Les apports d'eau douce par les fleuves ou les précipitations ont tendance à diminuer la salinité, alors qu'à l'inverse, l'évaporation qui dépend de la vitesse du vent et de l'humidité de l'air (un air sec accroit l'évaporation) aura tendance à l'augmenter. Au large, par grande profondeur, la salinité des eaux de fond varie très peu, par contre, en surface elle est soumise à une variabilité induite par le climat (équilibre entre précipitation et évaporation) et à ses évolutions de l'échelle saisonnière à inter annuelle.

La mise en évidence d'une évolution sur le long terme des salinités est complexe car elle nécessite des séries temporelles sur plusieurs années voire même décennies avec une résolution temporelle qui prenne en compte la variabilité à haute fréquence (quelques jours).

### **5. L'unité de Mesure de Salinité**

La concentration en sel est donnée par le TDS (Quantité Totale de Matière Dis- soutes) exprimé en mg de sel par litre d'eau (mg/L) ou en gramme de sel par mètre cube d'eau  $(g/m3)(i.e. mg/L = g/m3 = ppm).$ 

La concentration en sel peut aussi être mesurée grâce à la conductivité électrique de l'eau d'irrigation (ECi).La conductivité électrique est exprimée en millimhos par centimètre (mmhos/cm) ou deciSiemens par mètre (dS/m) ou microsiemens par centimètre (1.e.  $1dS/m = 1000\mu S/cm$ ).

La relation entre la concentration en sel (C) et la conductivité électrique (EC) est approximativement:  $C = 640$  EC.

Une autre technique pour estimer la concentration en sel se fait en mesurant la conductivité électrique de l'eau extraite d'un échantillon de sol saturé (ECe).

La relation approximative entre la conductivité électrique de l'eau d'irrigation (ECi) et la salinité du sol est  $ECe = 1.5$  ECi, si environ 15 pour cent de l'eau appliquée est drainée à la racine des récoltes.

#### **6. Classes de salinité.**

## **6.1. La Conductivité électrique (CE)**

- Classe 1 (C1) 250 µS/cm basse salinité.
- Classe 2 (C2) 250 µS/cm à 750µS/cm salinité modéré.
- Classe 3 (C3) 750 µS/cm à 2250µS/cm haute salinité.
- Classe 4 (C4) au- dessus de 2250 µS/cm très haute salinité.

Une CE de 750 µS/cm est la limite approximative pour la croissance du gazon sans avoir a appliquer des traitements spéciaux pour la salinité incluant des pratiques culturales particulières. En contrepartie, une CE inférieure à 400 µS/cm est consid- érée adéquate pour la croissance de la plupart des gazons.

L'eau présentant une conductivité électrique comprise dans la classe C2 peut être utilisée pour irriguer les sols présentant un bon drainage et pour les gazons peu sensibles à des conditions de salinité. L'eau d'irrigation se situant dans la classe C3 ne devrait pas être utilisée dans les sols où le drainage est faible. De plus, ce type d'eau ne doit pas servir à irriguer les plantes sensibles aux sels même sur les sols ayant un bon drainage. La classe C4 comprend les eaux qui ne sont pas propres à l'irrigation. [6]

### **6.2. Le sodium**

Parmi les sels dissous dans l'eau, le sodium (Na) requiert plus d'attention. De hautes concentrations en sodium peuvent être dommageables pour le gazon en modifiant les conditions physiques du sol.

L'analyse de la concentration du sodium dans l'eau d'irrigation ne peut être faite seule. En effet, l'influence du sodium dépend des concentrations en calcium et en magnésium. Aussi, plutôt que de parler de concentration en sodium, nous parlons plutôt d'une valeur qui tient compte des effets mutuels du sodium, du calcium et du magnésium. Il s'agit du ratio d'adsorption du sodium par le sol, le SAR (Sodium adsorption ratio). On utilise le SAR pour classifier les risques reliés au sodium dans les sources d'eau d'irrigation. L'eau caractérisée par un SAR supérieur à 10 aura tendance à produire une accumulation de sodium dans le sol. Le sodium agit au niveau de la déflocula- tion du sol argileux ce qui entraîne une diminution de la macro-porosité (air) et du taux d'infiltration de l'eau. Cette action sur la structure du sol est particulièrement néfaste pour les gazons fortement piétinés. À l'aide du SAR, on divise les eaux d'irrigation en quatre classes. La classification est basée principalement sur l'effet du sodium sur les conditions physiques du sol. [3]

Classe SAR ( Sodium Adsorption Ratio):

- Classe S1 SAR de 10 et moins bas taux de sodium.
- Classe S2 SAR de 10,1 à 18 taux moyen de sodium.
- Classe S3 SAR de 18,1 à 26 haut taux de sodium.
- Classe S4 SAR au-dessus de 26,1 très haut taux de sodium.

Classe S1 - l'eau peut être utilisée sur pratiquement n'importe quel type de sol avec un risque minimal d'accumuler du sodium à un niveau dommageable.

Classe S2 - l'eau présente un danger appréciable d'accumuler du sodium à un niveau dommageable pour les sols ayant une texture fine et une capacité d'échange cation- ique (CEC) élevée. Par contre, l'eau peut être utilisée dans les sols sableux ayant une bonne perméabilité.

Classe S3 - peut produire des niveaux dommageables de sodium dans pratiquement tous les types de sols. L'utilisation d'amendements tels que le gypse pourraient être nécessaires pour échanger les ions sodium. De plus, les pratiques culturales augmen- tant le drainage seront requises plus fréquemment.

Classe S4 - cette eau est généralement inadéquate pour l'irrigation.

#### **6.3. Les chlorures et les sulfates**

Lorsqu'ils sont présents dans l'eau d'irrigation, ces éléments contribuent à augmenter la concentration des sels solubles. Des concentrations excessives de chlorures et de sulfates peuvent causer des brûlures sur le bout des feuilles du gazon et voire même entraîner la mort des plants. Des concentrations de 250 à 400 ppm sont consid- érées comme indésirables pour l'irrigation des plantes sensibles aux sels. Heureuse- ment, les sels de chlorure et de sulfate sont rapidement solubles. Ils peuvent donc être lessivés dans les sols qui se drainent bien. [3]

#### **6.4. Le bore**

Le bore (B) est un élément mineur essentiel à la croissance de la plante mais il n'est requis qu'en minime quantité. Le bore est soluble dans l'eau et on le retrouve dans plusieurs sources d'eau utilisées pour l'irrigation. Lorsque sa concentration dans l'eau excède 1 à 2 ppm, le bore peut être toxique pour le gazon. De plus, le bore a tendance à s'accumuler dans le sol en formant des complexes chimiques qui sont difficiles à lessiver.

#### **6.5. Le bicarbonate**

L'abondance des ions bicarbonates (HCO3-) dans l'eau d'irrigation mérite aussi d'être évaluée. Dans le cas où l'eau d'irrigation contient un taux élevé de bicarbonates, on constate une tendance à la précipitation du calcium et du magnésium ce qui fait augmenter le SAR. On considère que l'eau d'irrigation est inadéquate pour l'irrigation lorsque la concentration résiduelle de NaHCO3 est supérieure <sup>à</sup> 2,5 mEq / L. Par contre, si la concentration est en dessous de 1,25 mEq / L, l'eau est probablement sécuritaire. [3]

#### **6.6. Autres éléments à considérer**

D'autres éléments mineurs comme le chrome, le nickel, le mercure et le sélénium peuvent être potentiellement toxiques. Pour la plupart, ils se retrouvent principale- ment dans les effluents municipaux et industriels.

#### **7. Effet de la salinité sur l'environnement**

#### **7.1. L'effet de la salinité sur les propriétés du sol**

Une grande quantité de sels solubles peut affecter les propriétés pédologiques, notamment la dispersion des colloïdes, la stabilité structurale et la chute de la perméabilité hydraulique. [1]

Les ions responsables de la salinité du sol altèrent les propriétés physico-chimiques des sols et entraînent une dégradation de la structure et de la texture qui devient défavorables à la vie végétale.

#### **a) Action du sodium échangeable**

Lorsque le sodium est présent en quantité importante sur le complexe d'échange, le sol devient instable et acquière une capacité de gonflement. Ce dernier entraîne une diminution de la porosité et la dispersion conduit au colmatage des pores par les particules colloïdales. [11]

#### **b) Formation de la croûte superficielle**

La formation de la croûte de battance entraîne une modification de la structure du sol susceptible de se répercuter sur les écoulements des eaux et par la suite elle influence sur le métabolisme et le développement des végétaux. L'humectation rapide du sol provoque la compression de l'air dans les pores fermés et l'éclatement des agrégats et par conséquent l'érosion et l'imperméabilisation des surfaces [9].

#### **c) L'effetsur la perméabilité**

La perméabilité est liée à la texture, à l'état du complexe adsorbant et aussi au taux de matière organique et de calcaire. [ 9]

#### **d) Effet sur le complexe adsorbant**

La salinité agit sur le complexe adsorbant par les cations échangeable  $(Na^+$  et  $Mg^{++}$ ) ce qui provoque le lessivage des bases, la destruction des ponts calciques et comme conséquence une forte vitesse d'infiltration des eaux. Le complexe adsorbant devient saturée en Na<sup>+</sup> et qui provoque la dispersion d'argiles (fraction fine) diminuant ainsi la porosité (aération) et emmagasinement de l'eau. [9]

#### **7.2. L'effet de la salinité sur la croissance des végétaux:**

L'irrigation avec de l'eau salée peut affecter la croissance des plantes de 2 façons :

#### **a) Effet osmotique:**

La solution du sol est plus concentrée en sel que la plante ce qui empêche le végétal de puiser l'eau du sol sauf cas particuliers.

#### **b) Toxicité d'ionsparticuliers:**

Des concentrations excessives d'ions chlorures et sodium peuvent causer une toxicité dans la plante par :

 $\triangleright$  Absorption par les racines Les ions chlorites peuvent être absorbés par les racines provoquant une brûlure dans Les bords des feuilles, le « bronzage » et le jaunissement prématuré des feuilles.

 $\triangleright$  Absorption par les feuilles Les dommages dus au sel de cette manière ne font que brûler ou tuer les feuilles en contact direct avec la solution salée. Ces dommages sont plus importants lorsque l'irrigation se produit par temps chaud et sec et que l'évaporation concentre les sels à la surface des feuilles.

#### **c) Influence de la salinité sur le métabolisme des végétaux**

La salinité cause des maladies dites "maladies non parasitaires" ou maladies physiologiques ou abiotiques. [9]

#### **8. Mesure de La Salinité**

#### **8.1. Définitions**

La salinité est le poids en grammes de résidu solide contenu dans un kilogramme d'eau de mer quand tous les carbonates ont été transformés en oxydes, le brome et l'iode remplacés par le chlore, et que toute la matière organique a été complètement oxydée.

Cette détermination étant difficile à réaliser, une méthode plus simple a été recherchée.

#### **8.2. Historique**

Dittmar a analysé 77 échantillons d'eau de mer prélevés par le Challenger pen- dant son tour du monde (1873-1876). Il en a déduit en 1884 une loi, dite loi de Dittmar :

Dans l'eau de mer, quelle que soit la salinité, à condition qu'elle ne soit pas trop faible, les proportions relatives des principaux constituants sont pratiquement constantes et le dosage de l'un d'eux donne la teneur des autres et aussi la salinité.

En 1903 Knudsen a mis au point une méthode chimique pour mesurer la salinité et la densité. La salinité (S) est, d'après la loi de Dittmar, proportionnelle à la chlorinité (Cl). Nous considérons actuellement que :

$$
S = 1.806655Cl
$$
 (1.1)

La chlorinité est déterminée en précipitant les halogènes par du nitrate d'argent. Le dosage se fait en valeur relative par rapport à une eau de référence. Cette eau, dite « eau standard », est préparée par le Laboratoire Hydrographique de Copenhague. Sa chlorinité est proche de 19,381 g/kg qui correspond à une salinité de 35 g/kg. Après avoir remarqué qu'à pression atmosphérique la conductivité de l'eau de mer variait avec la salinité et la température, en 1930 Frank Wenner conçoit les premiers salinomètres de laboratoire. Ils mesurent le rapport entre la conductivité de l'eau

standard et de l'eau à analyser à une même température connue (15◦C). Depuis, la mesure de la salinité S se fait toujours en calculant d'abord ce rapport de conductivité R15. Dans le cas de mesures obtenues avec des capteurs de conductivité, une correction doit être apportée en fonction de la température t et, éventuellement, de la pression p. La salinité S est donc une fonction du rapport de conductivité R , de la température t et de la pression p :[4]

$$
S = f(R, t, p) \tag{1.2}
$$

La conductivité est l'inverse de la résistivité. La conductivité de l'eau de mer est :

$$
C = 42.914R(Cestemnilli - Siemensparcm)
$$
 (1.3)

#### **8.3. Mesurer la salinité avec un salinomètre**

La méthode de détermination de la salinité par la conductimétrie est à la base de l'utilisation des salinomètres : elle est rapide, simple et précise.

Deux types de salinomètres sont généralisés : le salinomètre à électrodes et le salinomètre à induction. Dans un salinomètre à électrodes, ces dernières sont en contact direct avec l'eau de mer, introduite dans une cellule immergée dans un bain thermostaté. La température est régulée à ±0, 001◦C afin d'obtenir une précision de  $\pm 0.001$  en salinité. Dans un salinomètre à induction, l'eau de mer est introduite dans une cellule où elle forme un anneau conducteur mettant en liaison deux transformateurs. L'un, alimenté par un oscillateur de fréquence élevée (10 kHz), crée un courant induit dans l'anneau d'eau de mer. Ce courant crée à son tour, au bornes du secondaire du deuxième transformateur, une tension que l'on amplifie et que l'on mesure. Ces appareils ont un encombrement plus réduit que les modèles à électrodes, mais ont une précision légèrement moindre.[4]

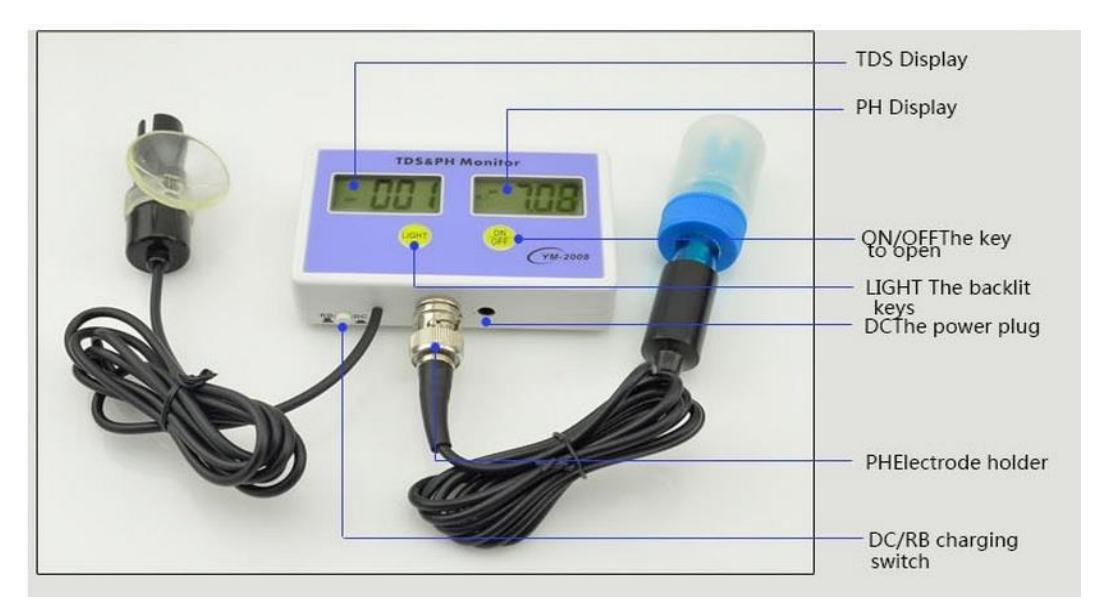

*Figure I. 1: Le salinomètre*

#### **9. Généralité sur le transport solide en suspension**

Les méthodes de mesure du transport solide en suspension se basent généralement sur la détermination par échantillonnage de la concentration des matériaux solides en suspension en un nombre de points. Ces prélèvements, associés aux valeurs correspondantes du débit liquide, permettent de définir le débit solide, si on suppose que les particules solides et fluides se déplacent avec la même vitesse. Plusieurs instruments existent tels que les échantillonneurs séparateurs, les échantillonneurs à bouteille et les

échantillonneurs autonomes. Les échantillonneurs séparateurs sont basés sur la division directe du matériau en suspension de l'eau au moment même de prise de l'échantillon ; le fonctionnement consiste en l'envoi, à travers une embouchure isocinétique, eau et sédiments dans une retenue de sédimentation ou dans un récipient filtre à travers lequel, l'eau sort sans sédiments, ces derniers restant piégés. Les échantillonneurs à bouteille, celui-ci est du type isocinétique et, souvent, permet d'avoir un échantillon qui considère implicitement les fluctuations de la vitesse.

Les échantillonneurs autonomes sont des échantillonneurs aspirateurs, ces derniers, sont programmés pour effectuer automatiquement un prélèvement de liquide à des intervalles de temps fixes ou dépendant d'un signal provenant d'un appareil de mesure de débit extrême. Ces méthodes de mesure sont conçues pour l'étude de phénomènes permanents ou très lentement variables dans le temps.

En Algérie, les prélèvements d'échantillons sont effectués par des équipements spéciaux (turbidison de Neyrpic et OTT) au droit de la station de jaugeage à différentes positions, se font parallèlement au jaugeage de débit au moulinet (figure 1.2).

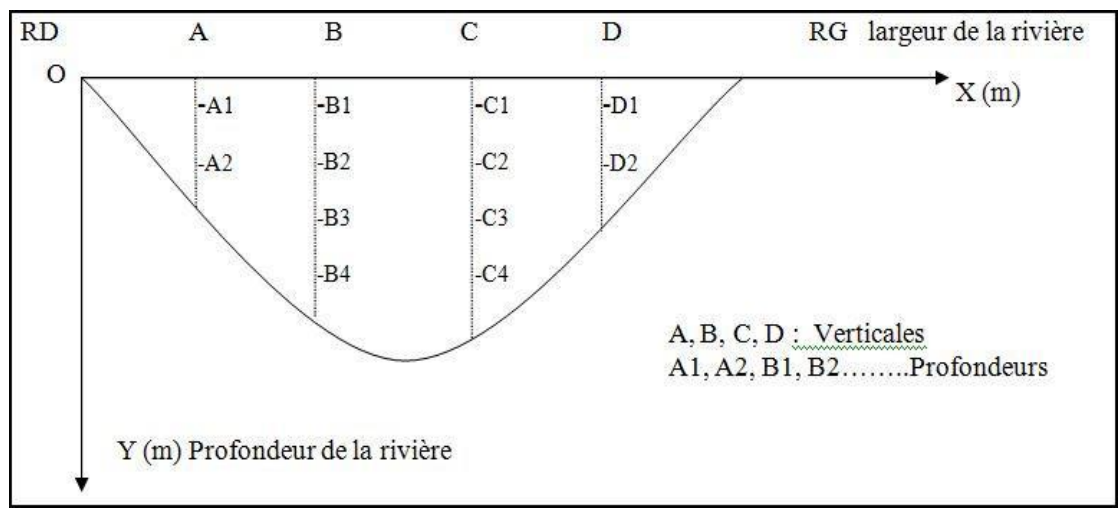

*Figure I. 2: Description des verticales et profondeurs dans une coupe transversale d'un Oued*

Sur un certain nombre de points répartis sur plusieurs verticales A, B, C, D…d'une section donnée, on mesure simultanément la vitesse 'V' du courant avec un moulinet et la concentration 'c' des matériaux en suspension.

En rapportant cette section à un système 'XOY', avec en abscisse la largeur de la rivière (rive droite à rive gauche) et, en ordonnée les profondeurs à partir de la surface de l'eau, n'importe quel point sera identifié.

Sur chaque verticale, on représente le débit solide rapporté à l'unité de surface qui est le produit de la concentration par la vitesse de l'eau mesurée aux différentes profondeurs par des vecteurs horizontaux, dirigés dans le sens du courant pour une verticale donnée  $(figure1.3)$ .

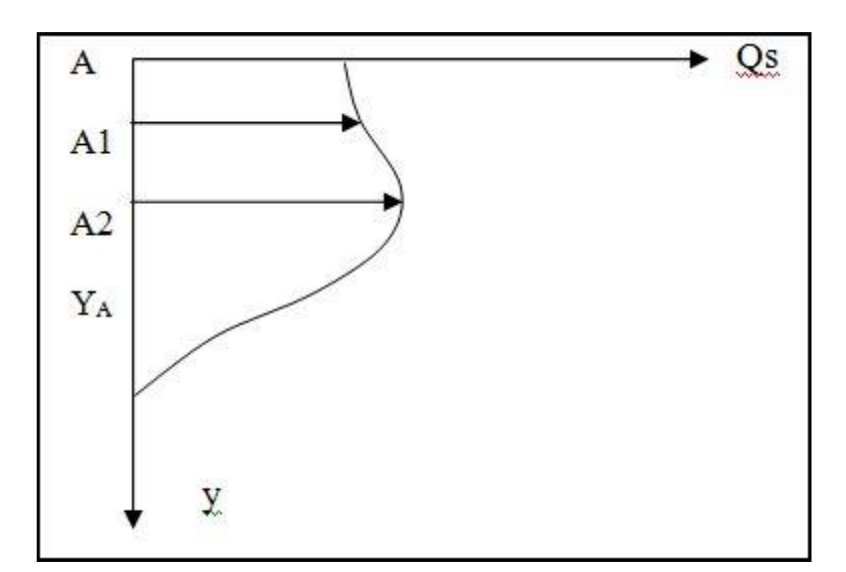

*Figure I. 3: Epure du débit élémentaire solide*

qs (A) = 
$$
\int_{0}^{y}
$$
C.V.dy (1.4)

On détermine graphiquement le débit solide en suspension par unité de largeur de la rivière au droit d'une verticale.

Le débit solide, en kg/s, n'est que l'intégration des différents débits élémentaires sur des verticales.

Représentés sur un système d'axe 'xoy', où x est la largeur de la rivière, et y le débit élémentaire 'qs', le débit solide total 'Qs' est planimètre. C'est la surface comprise entre la couche des débits élémentaires et l'axe 'x' (figure 1.4).

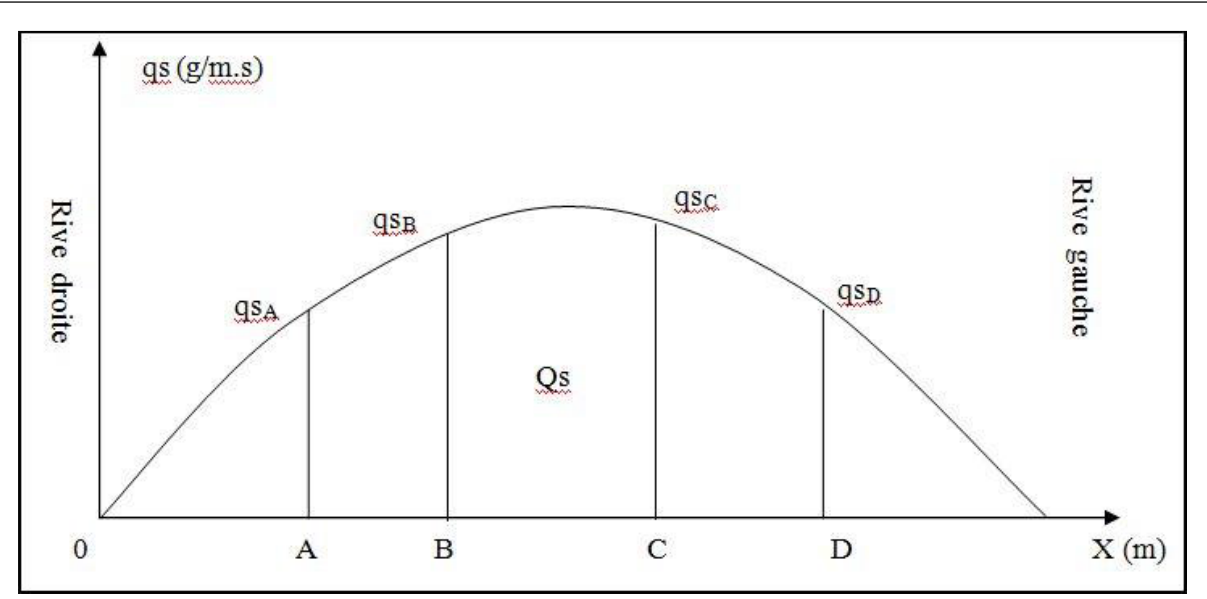

*Figure I. 4: Epure du débit solide sur toute la section de mesure*

$$
Qs = \int_{0}^{y} qs(x) dx
$$
 (1.5)

Pour la détermination de la concentration des matériaux en suspension, les prélèvements de l'eau sont filtrés sur des filtres pesés au préalables, séchés à 100°C à l'étuve et, par double pesée, le poids des matériaux en suspension est déterminé et ramené à l'unité de volume (g/l ; kg/m3), après calcination de la matière organique si elle existe.

Il existe plusieurs appareils de prélèvement d'eau pour la détermination de la concentration du transport solide. Nous citons entre autre:

La turbidison de Neyrpic pour le prélèvement d'échantillons en profondeur ;

La turbidison de OTT pour les prélèvements de plusieurs échantillons sur une verticale

et qui s'adapte bien au téléphérique. Seulement, c'est un appareil lourd et coûteux

malgré sa bonne précision.

La méthode classique de prélèvement ébauchée plus haut, paraît rigoureuse à première vue mais son emploi présente des d'inconvénients :

Manipulation lourde et matériel cher ;

Temps de mesure très long-Entre chaque point de prélèvement il faut remonter le tout, vider ou charger le flacon preneur. Dans le cas où les crues sont rapides cela rend rédhibitoire cette technique (particulièrement durant la montée ou la pointe de crue).

Pour surmonter ces limitations, des simplifications furent adoptées dans les cas normaux de mesures quantitatives. On prélève des échantillons à l'aide de bouteilles en P.V.C. de 0.5 à 1 litre de capacité. Les prélèvements sont effectués au centre de la section si la rivière est franchissable mais en aucun cas dans une zone calme ou en surface. La fréquence des prélèvements sera fixée pour chaque station en fonction de la vitesse de montée et de descente des crues liée à la superficie des bassins et à l'intensité des averses.

Les valeurs de concentrations instantanées ainsi obtenues sont utilisées pour l'étude de la variation temporelle du phénomène et l'établissement d'abaques ou de modèles mathématiques permettant de prévoir les apports solides annuels.

Néanmoins, cette technique reste toujours limitée car elle ne permet pas une mesure intégrale de la concentration en tout point de la section de mesure [1].

Pour surmonter ces limitations, des simplifications furent adoptées dans les cas normaux demesures quantitatives. On prélève des échantillons à l'aide de bouteilles en P.V.C. de 0.5 à 1litre de capacité. Les prélèvements sont effectués au centre de la section si la rivière estfranchissable mais en aucun cas dans une zone calme ou en surface. La fréquence des prélèvements sera fixée pour chaque station en fonction de la vitesse de montée et de descentedes crues liée à la superficie des bassins et à l'intensité des averses.Les valeurs de concentrations instantanées ainsi obtenues sont utilisées pour l'étude de la variation temporelle du phénomène et l'établissement d'abaques ou de modèles mathématiques permettant de prévoir les apports solides annuels.Néanmoins, cette technique reste toujours limitée car elle ne permet pas une mesure intégrale de la concentration en tout point de la section de mesure [1].

# **Chapitre 2**

# **Présentation du bassin versant de la Tafna**

# **1. Dispositions physique, géomorphologique et géologique du bassin de la Tafna**

Le bassin versant de la Tafna est un pourvoyeur important de ressources hydriques pour la région Ouest, il alimente non seulement les régions du bassin versant mais aussi d'autres régions par le biais d'aménagement comme le transport inter bassin. Le bassin versant de la TAFNA se compose de huit sous bassins hydrologiques (ANRH, 1975) :

- E sous bassin d'Oued Mouilah amont avec une superficie de 747 km<sup>2</sup>.
- $\triangleright$  Le sous bassin d'Oued Mouilah aval avec une superficie de 1235 km<sup>2</sup>.
- Le sous bassin d'Oued Mehaguene avec une superficie de 665 km<sup>2</sup> .
- ≻ Le sous bassin d'Oued TAFNA amont avec une superficie de 1294 km<sup>2</sup>.
- Le sous bassin d'Oued TAFNA Boukios avec une superficie de978 km<sup>2</sup> .
- > Le sous bassin d'Oued Isser Cedera avec une superficie de 1118 km<sup>2</sup>.
- > Le sous bassin d'Oued Isser sikkak avec une superficie de 820 km<sup>2</sup>.
- ≻ Le sous bassin d'Oued TAFNA Maritime avec une superficie de 388 km<sup>2</sup>.

## **2. Situation géographique**

Le bassin versant de la Tafna couvre une grande partie du Nord-Ouest Algérien (Figure II.1). Selon la répartition hydrographique et la codification de l'agence nationale des ressources hydraulique ce bassin appartient au bassin hydrographique de l'Oranie-Chott Chergui (Figure II.2) avec comme numéro le 16 parmi les 17 principaux bassins versants algériens. Le bassin de la Tafna draine une superficie de 7245 km2, près de 73% de la surface drainée se trouve dans le territoire algérien. Il est partagé entre les willayas de Tlemcen et Ain Témouchent, le reste (27 %) se trouve au territoire marocain. Ce bassin hydrographique alimente cinq barrages qui sont, du plus ancien au plus récent, Béni-Bahdel (63 Hm<sup>3</sup>), Mefouche (15 Hm<sup>3</sup>), Sidi-Abdelli  $(115 \text{ Hm}^3)$ , Hammam Boughrara  $(177 \text{ Hm}^3)$  et celui Sikkak  $(27 \text{ Hm}^3)$ . [3]

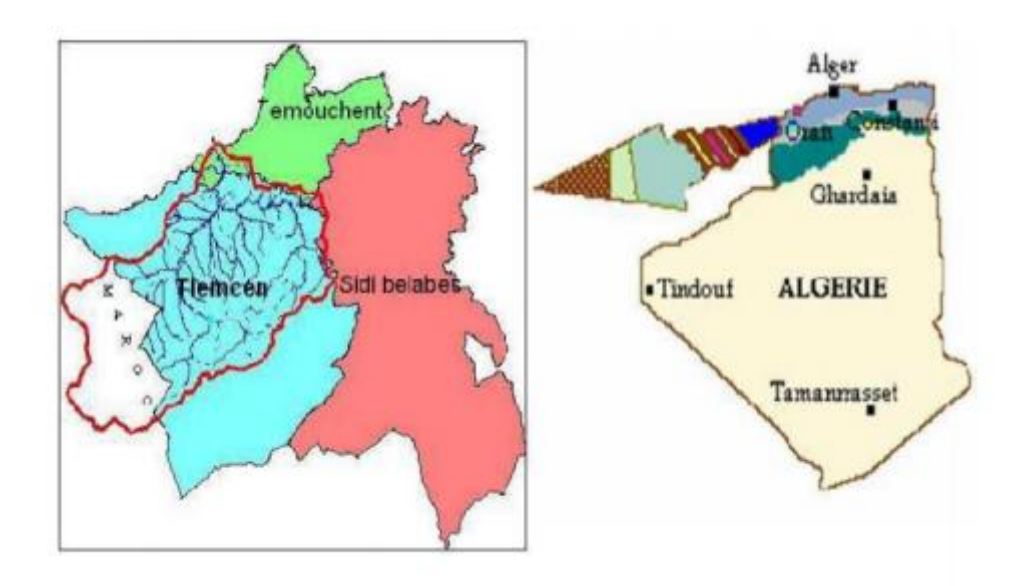

*Figure II. 1: Situation géographique du bassin de la Tafna*

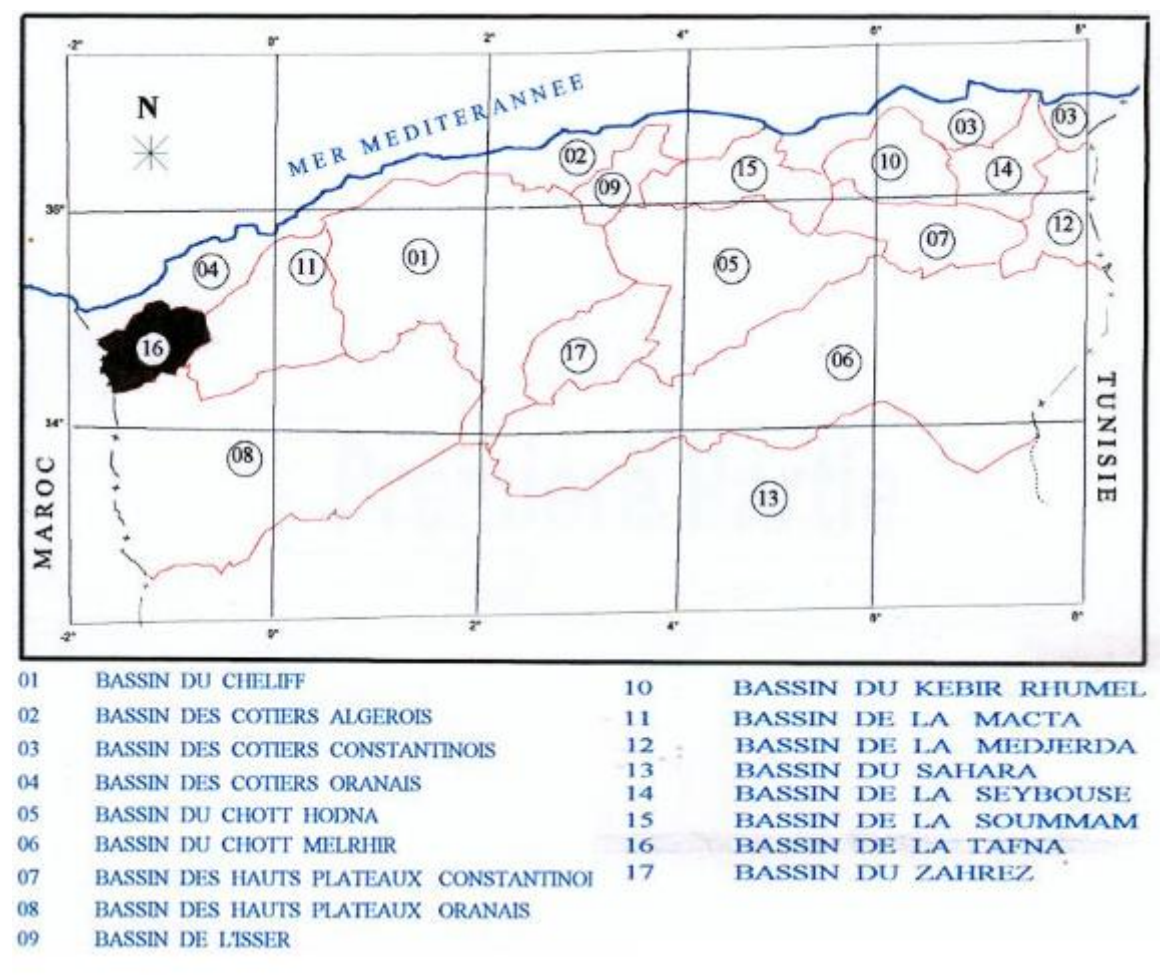

*Figure II. 2: Codes et noms des bassins versants de l'Algérie (Hamlet, 2005)*

# **2.1. Le modèle numérique de terrain :**

Les modèles tridimensionnels sont utilisés pour représenter le relief: ils portent le nom de Modèle Numérique de Terrain (MNT). Au sens strict, un MNT est une représentation numérique de la distribution spatiale d'une propriété liée à une surface topographique (ANSOULT, 1989 in INRA, 1991). Le modèle numérique de terrain est une représentation numérique du relief d'une zone qui est symbolisée par une grille dont chaque case (pixel) est associé un code numérique correspondant à l'altitude réelle ou relative de cette zone. Il peut être acquis par divers procédés comme :

- 
- $\triangleright$  La numérisation de cartes topographiques préexistantes,
- $\triangleright$  La génération semi-automatique à partir de cartes topographiques scannées.
- La restitution automatique du relief à partir d'images stéréoscopiques aériennes, radar ou satellitaires (SPOT, ERS ...).

La réalisation du MNT permet de donner l'information altimétrique complète. A partir de ce résultat, il est possible d'élaborer des cartes thématiques issues du traitement de l'information de relief seule, ou de sa combinaison avec des données de nature différentes. Ces produits dérivés d'un MNT peuvent être séparés en deux classes :

les produits dérivés 2D, qui sont constitués de différentes informations dérivées de la donnée altimétrique dans une représentation planimétrique. Parmi ceux-ci peuvent être cités :

- $\triangleright$  Les courbes de niveau qui offrent un intérêt cartographique.
- $\triangleright$  Les cartes des pentes, des expositions, des ombres portées et les images
- d'ensoleillement qui sont importantes dans la gestion de l'environnement.
- L'inter visibilité qui permet de détecter des périmètres de surveillance en
- $\triangleright$  télécommunication par exemple.
- Les réseaux hydrographiques théoriques et les bassins versants qui permettent

d'élaborer, en concomitance avec d'autres données comme l'occupation du sel. Des cartes de risque d'inondabilité.

Les produits dérivés 3D, qui sont une représentation dans l'espace d'une image correspondant au MNT et qui permettent de réaliser des documents de communication

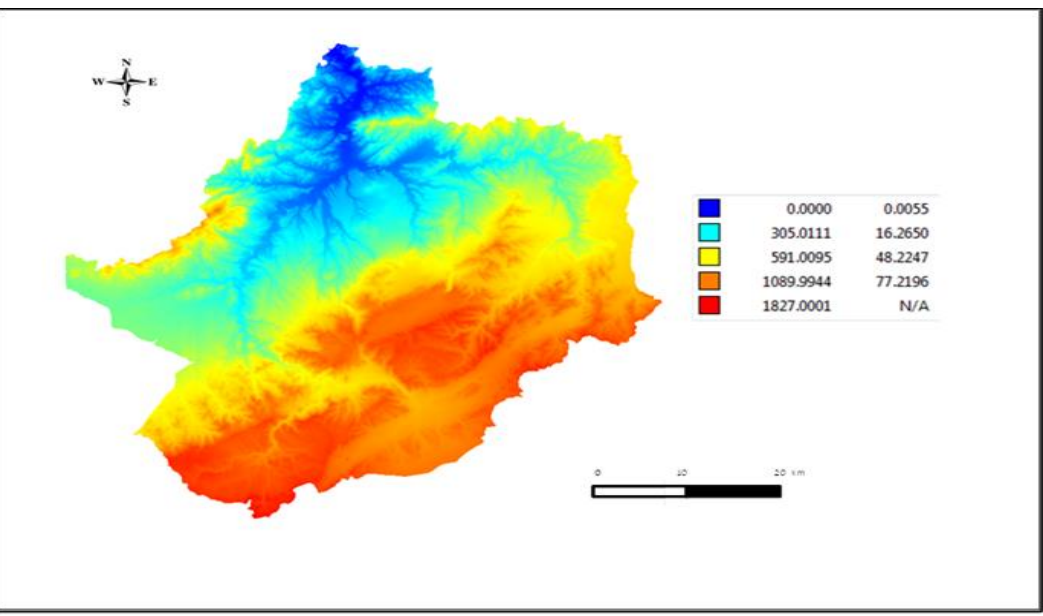

*Figure II. 3: MNT de la zone d'étude*

Source : [http://earthexplorer.usgs.gov,](http://earthexplorer.usgs.gov/) 2000

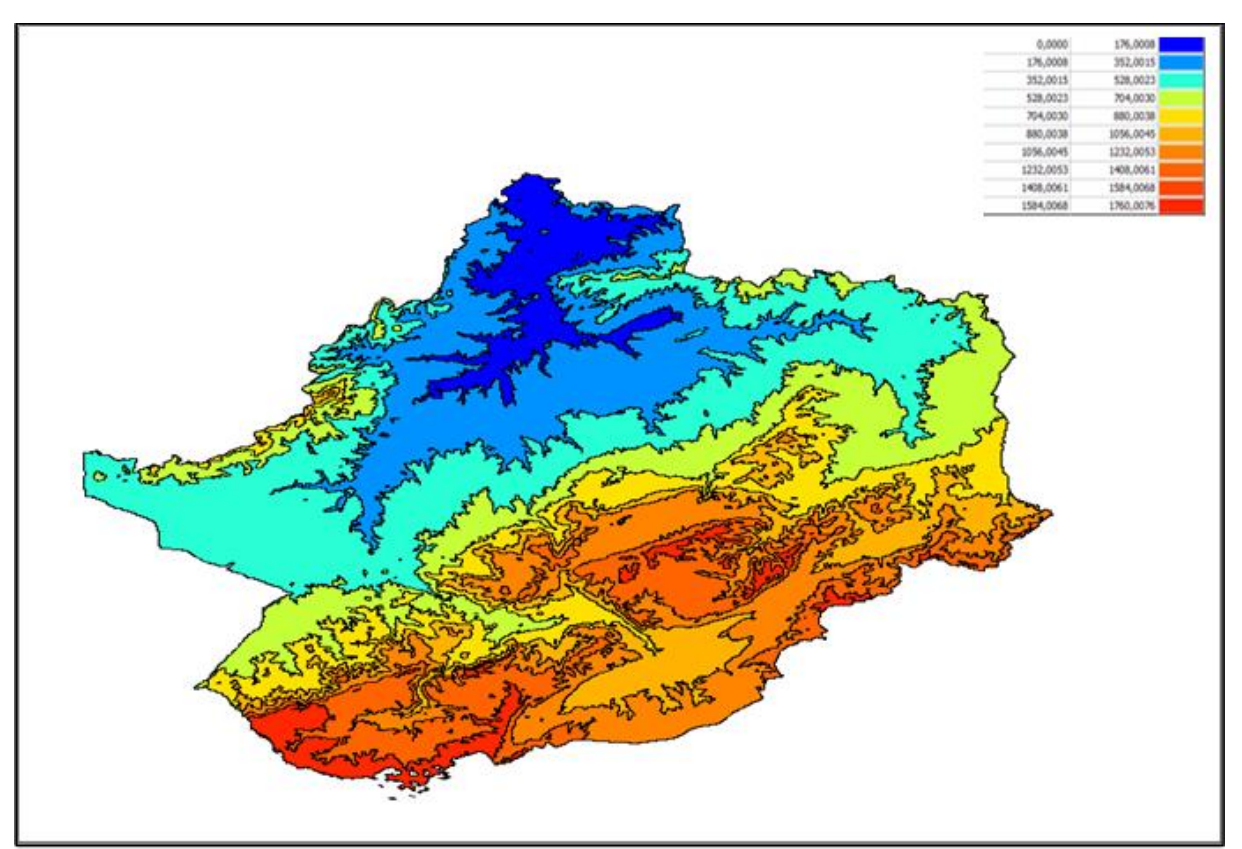

*Figure II. 4 : Carte des altitudes*

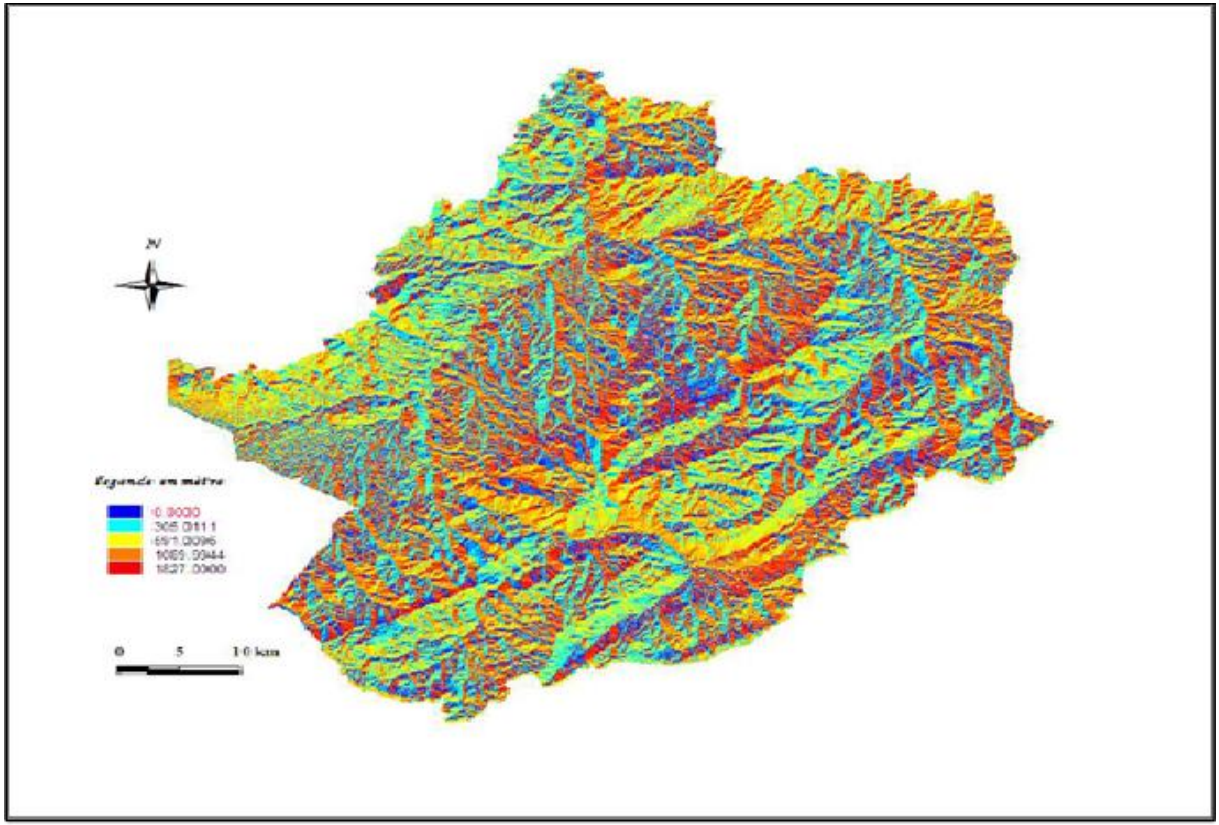

*Figure II. 5: Carte des pontes*

# **2.2. Caractéristiques géologiques**

La représentation des caractéristiques géologiques joue un rôle double, son influence se fait sentir sur le régime d'écoulement d'une part et d'autre part sur l'érosion et le transport solide (Benina T, 2004). Le bassin de la TAFNA présente (03) formations géologiques bien distinctes :

- La région Nord, formée par les montagnes des Traras et de Beni Snassène, est constituée de formation du jurassique moyen et inférieur.
- La région sud, formée par le massif calcaire des monts de Tlemcen, est constituée par la plupart des dépôts carbonatés du jurassique supérieur sont recouverts par des marnes du miocène.
- La dépression inter montagneuse formée par les plaines d'Oujda et Maghnia, est occupée par des dépôts marins du miocène supérieur et inférieur surmonté par des alluvions, des sables, des graviers et galets du pléistocène et des formations argileuses sous-jacentes. Des failles extrêmement nombreuses sont présentées au niveau du bassin de Meffrouche, traversant la cuvette d'Est en Ouest cette dernière se présente comme un grand synclinal allongé du Sud-Ouest au Nord-Est où elle se reforme en bordure de la grande faille qui fait apparaître les dolomies du jurassique inférieur (Houari K)

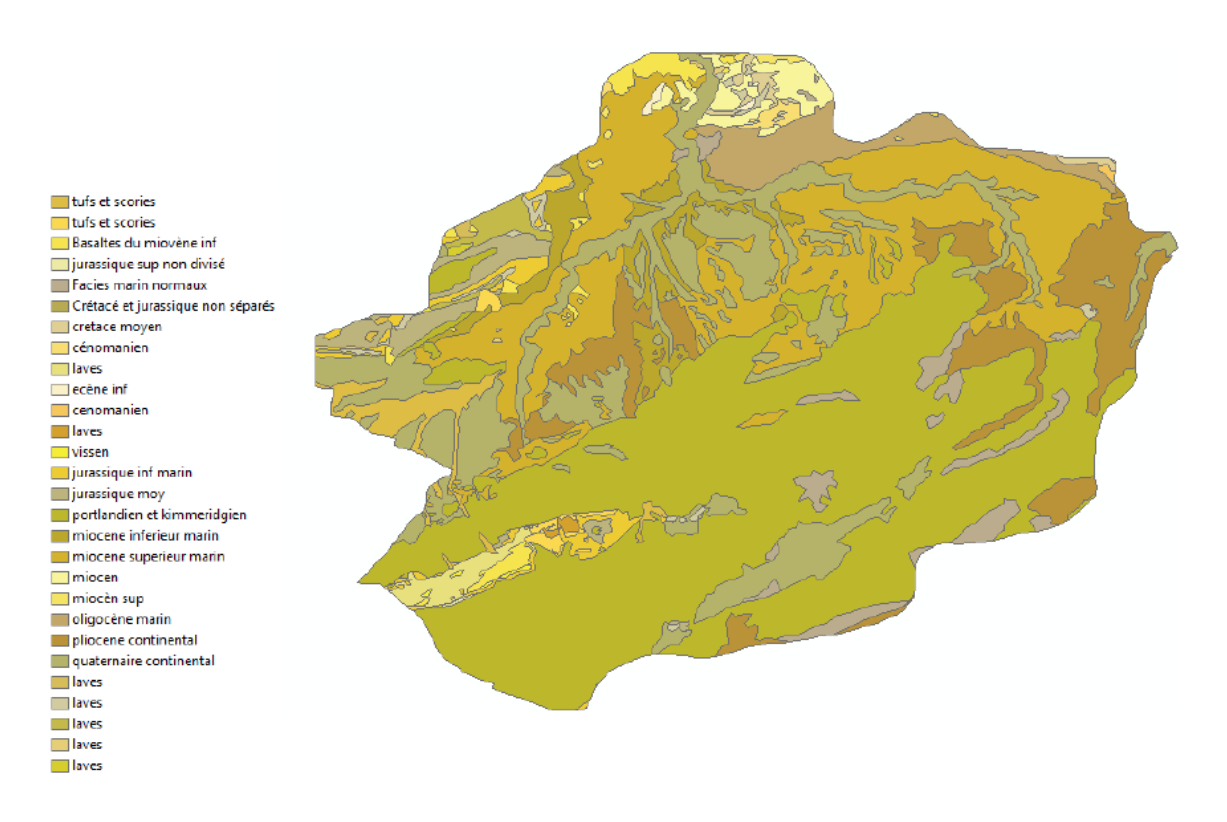

*Figure II. 6: Carte géologique [carte géologique d'Alger Nord 1952]*

# **Chapitre 3**

# **Modélisation de la salinité d'Oued TAFNA**

## **1. Présentation des outils utilisés**

### **1.1. Les réseaux de neurones**

Nous avons utilisé les logarithmes népériens des données pour diminuer la sensibilité aux extrêmes, et pour établir le modèle, nous avons utilisé l'outil d'ajustement par réseau de neurones « Neural Network Fitting Tool » disponible dans le logiciel « Matlab ».

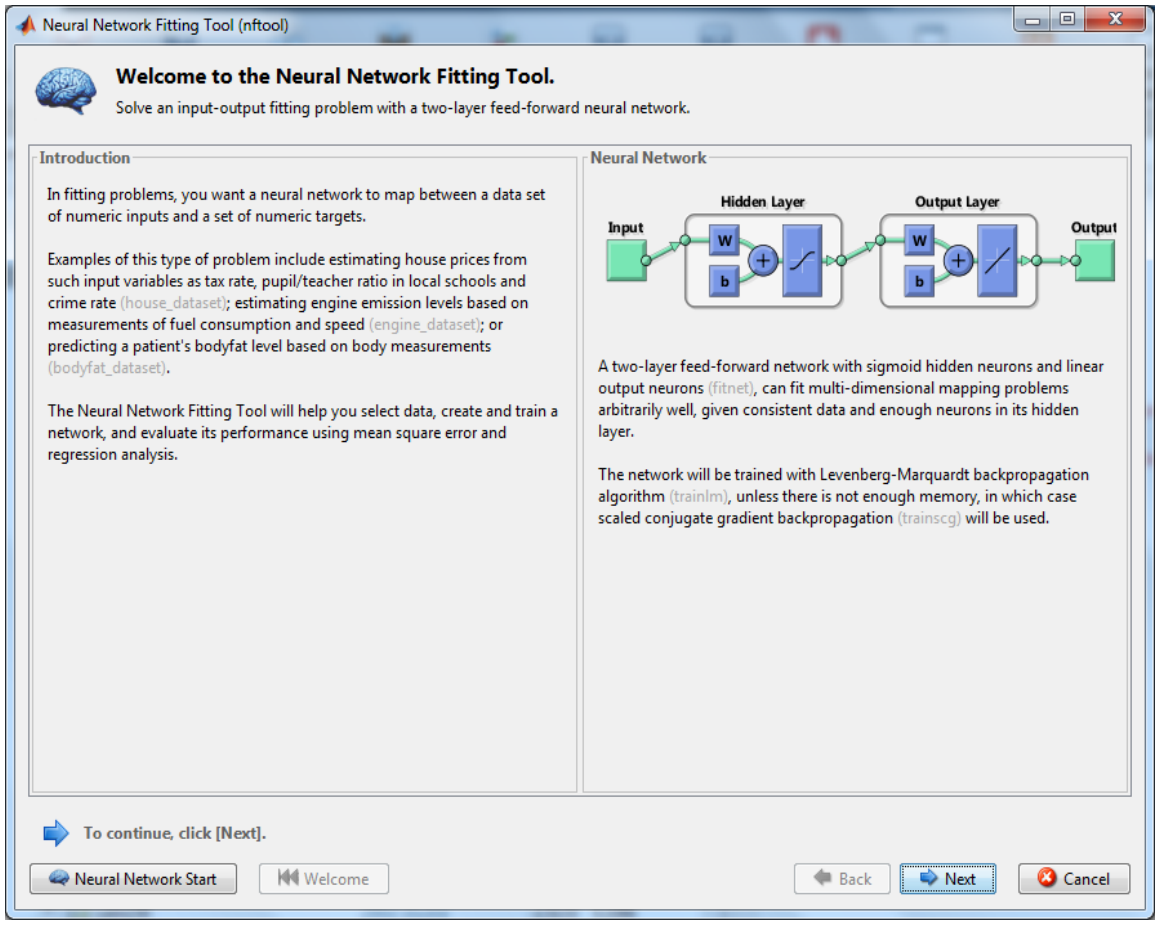

*Figure III. 1: Interface d'entrée de l'application NNFT*

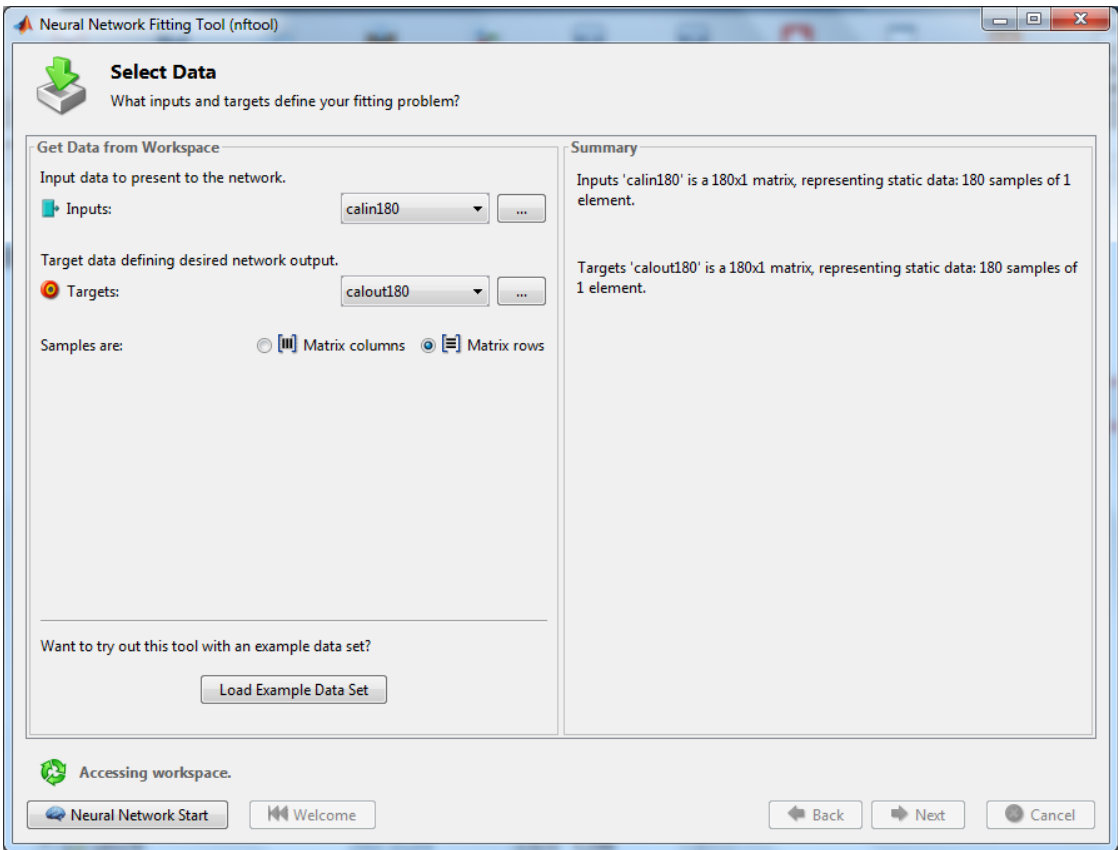

*Figure III. 2:Interface de sélection des entrées et des sorties* 

La deuxième boite de dialogue de l'application nous demande d'appeler les entrées et les sorties.

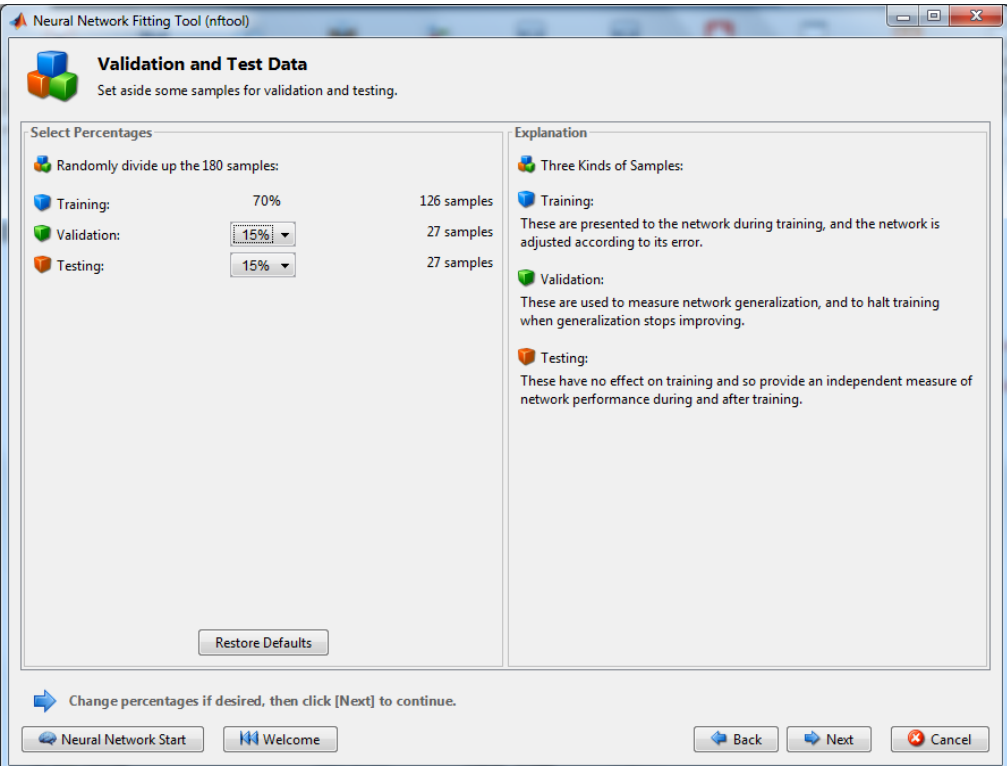

*Figure III. 3: Interface de répartition des données* 

La troisième boite de dialogue est destinée à répartir les données en calage, validation et test.

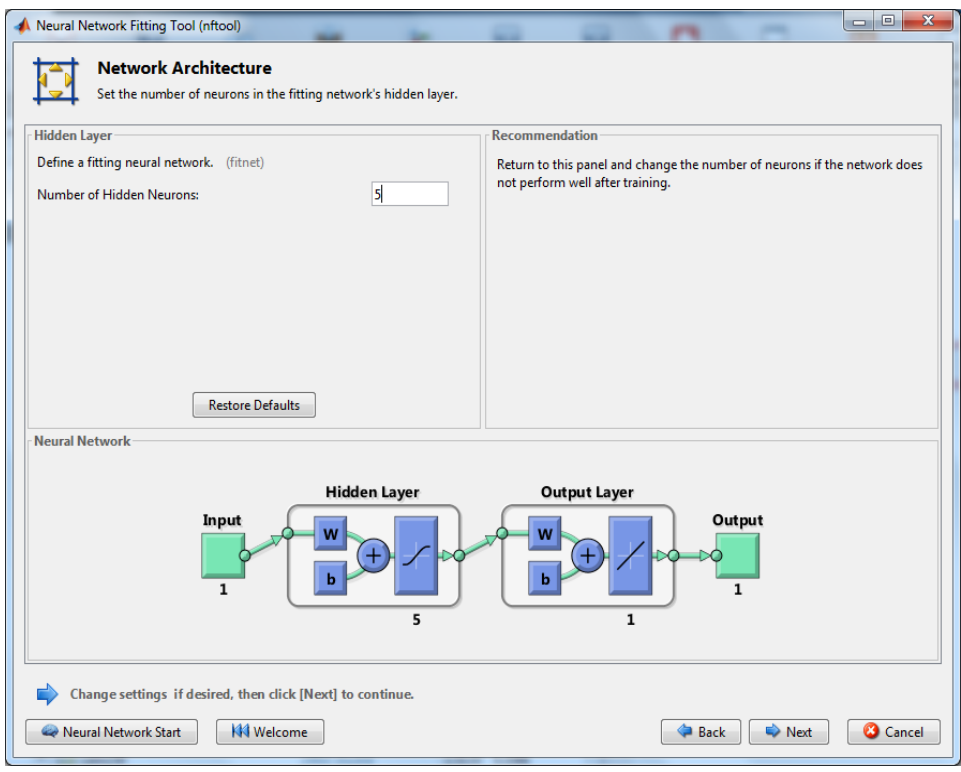

*Figure III. 4: Architecture de réseau de neurone* 

Dans cette fenêtre, l'application nous demande de choisir le nombre de neurones cachés, donc l'architecture de notre réseau.

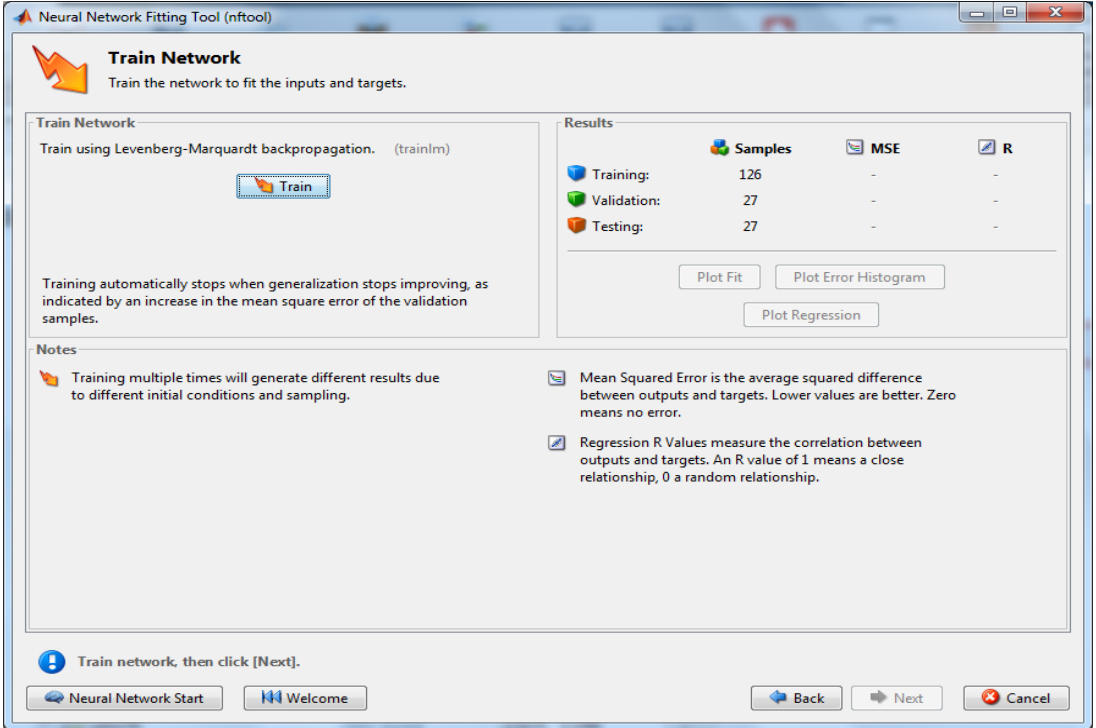

*Figure III. 5: Lancement de l'apprentissage*

L'application nous donne la main pour lancer la phase d'apprentissage du réseau.

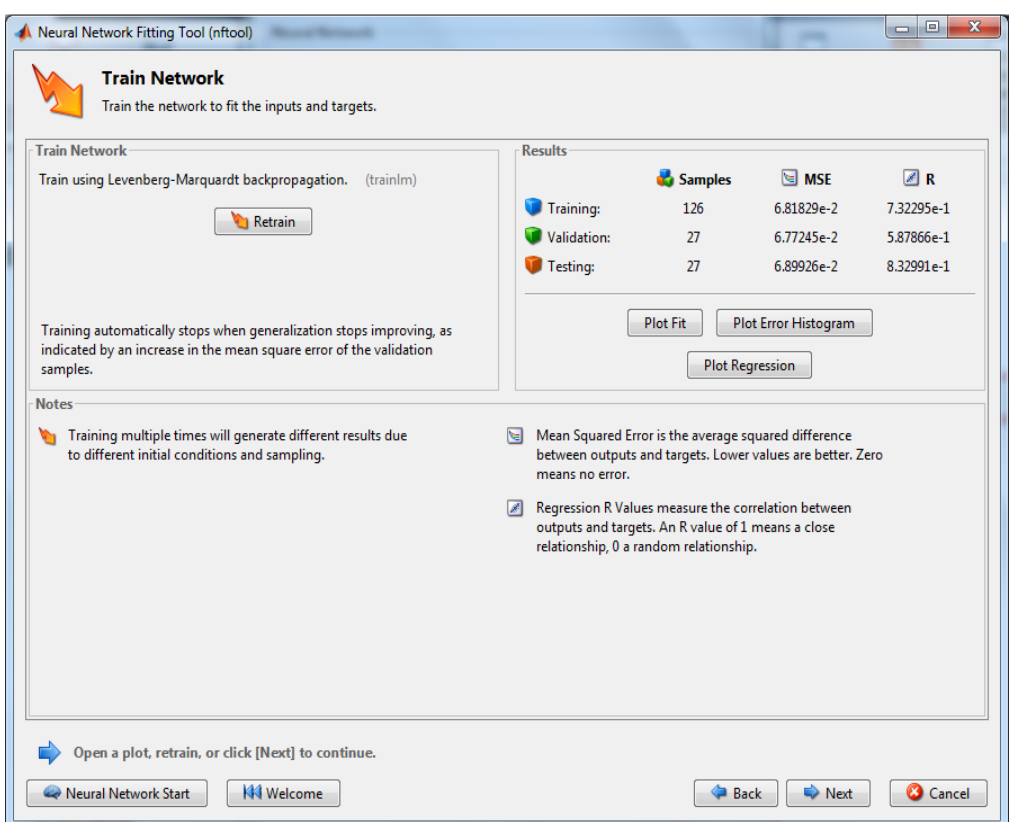

*Figure III. 6:performances du réseau de neurones*

L'application donne les performances du modèle, et demande si on veut refaire l'apprentissage du réseau.

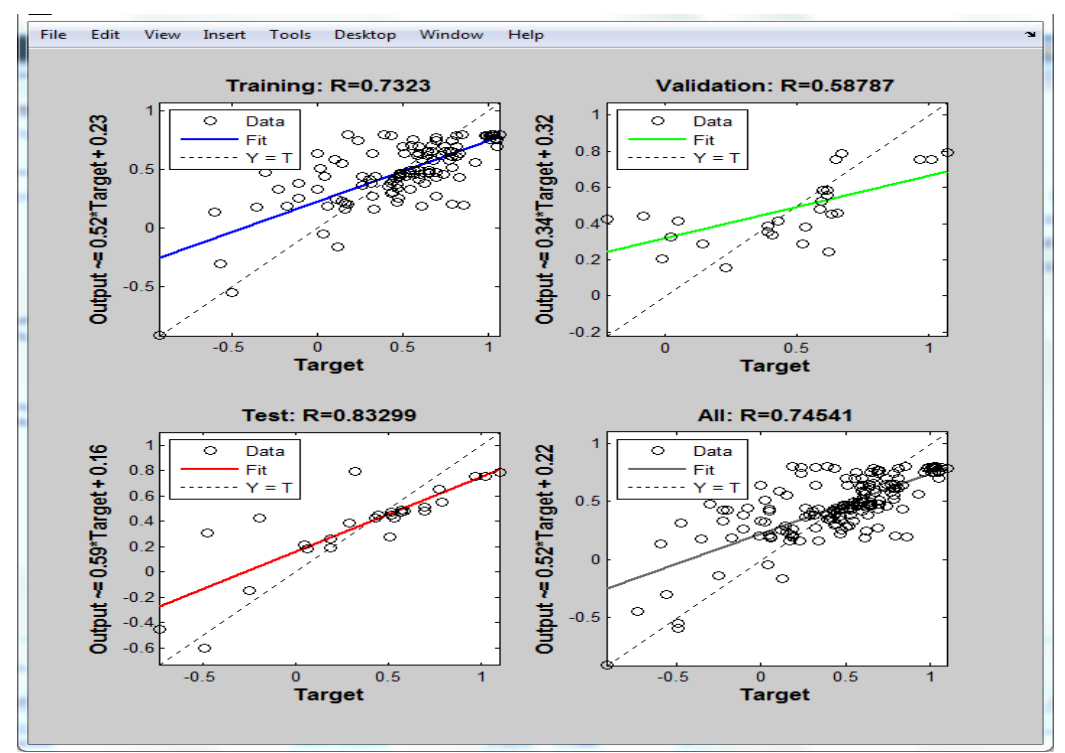

*Figure III. 7: Coefficient de corrélation des phases de création du RN*

Nous obtenons ensuite les valeurs du coefficient de corrélation pour chaque phase de création du modèle

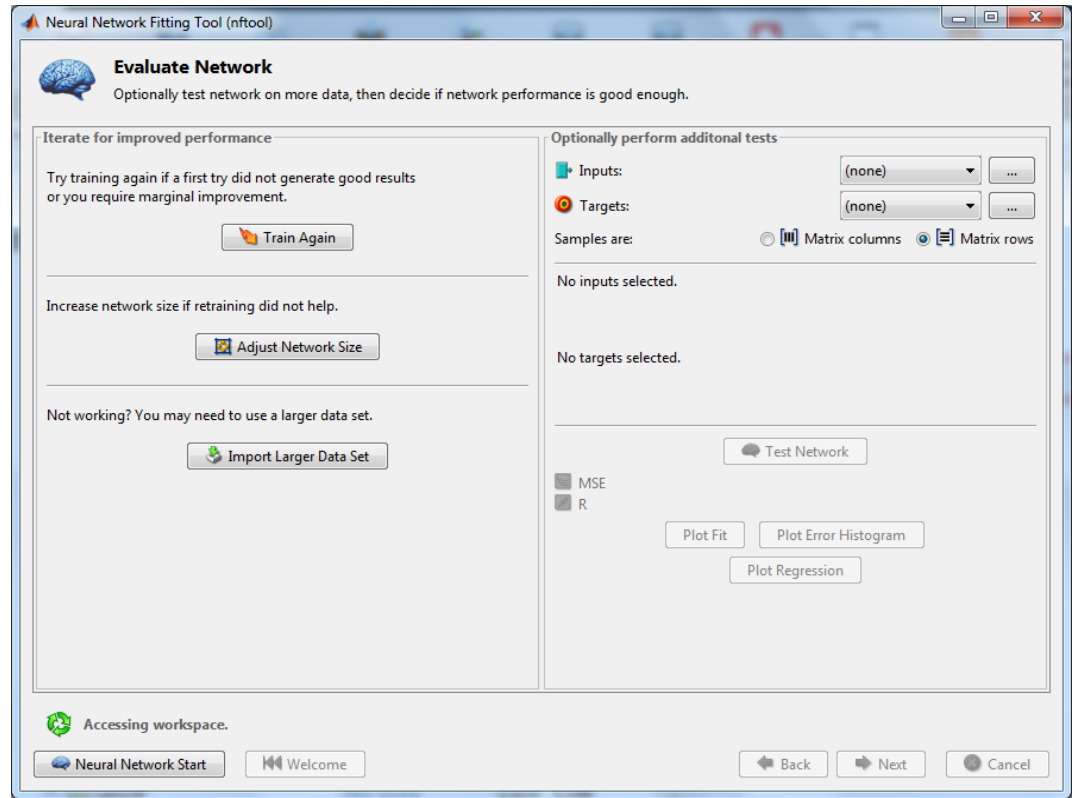

*Figure III. 8: Evaluation du RN et extension de jeu de données*

Cette boite de dialogue offre la possibilité de refaire l'apprentissage du modèle, ou d'ajouter d'avantage de données.

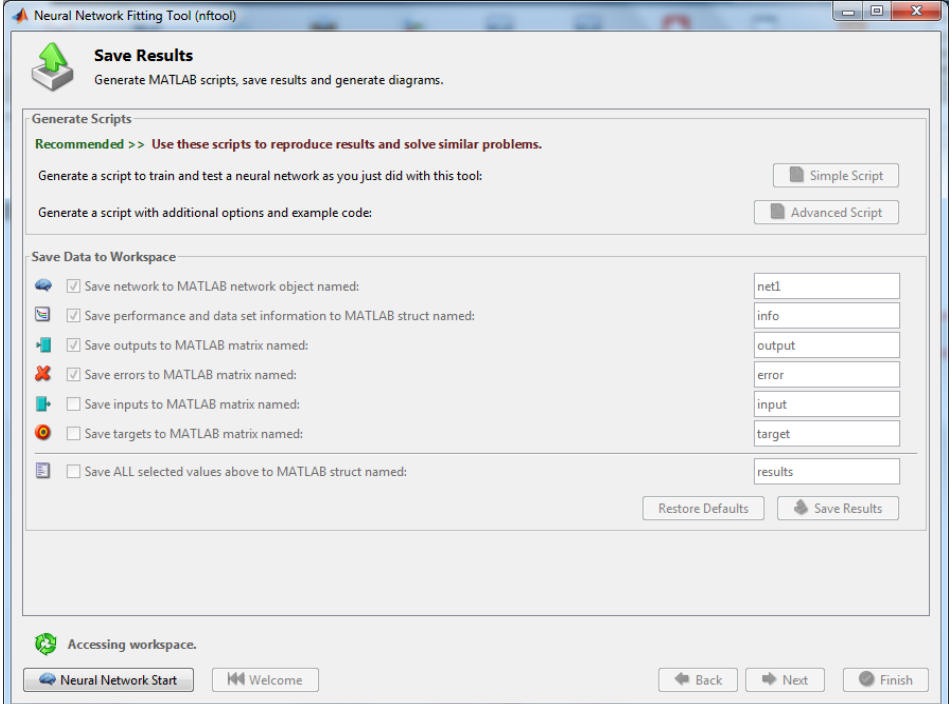

*Figure III. 9: Génération du code Matlab du RN*

Cette dernière interface nous permet de générer le code du modèle que nous allons adapter à notre cas, en changeant la fonction qui nous donne une répartition aléatoire des phases de création du modèle, et ne garder que la phase du calage et de la validation.

Pour tous les modèles RN présentés dans ce qui suit, nous avons utilisé 5 neurones cachés, car ça a donné de meilleurs résultats pour tous les jeux de données.

Pour reconstituer les valeurs de salinité simulées, nous avons calculé l'exponentielle des valeurs simulées avec le logarithme népérien.

## **1.2. Les systèmes Neuro-Flous :**

Pour générer un système d'inférence flou, c'est-à-dire notre modèle, nous avons fait usage de l'outil de génération de systèmes neuro-flou de Matlab « The Neuro-Fuzzy Design Toolbox ».

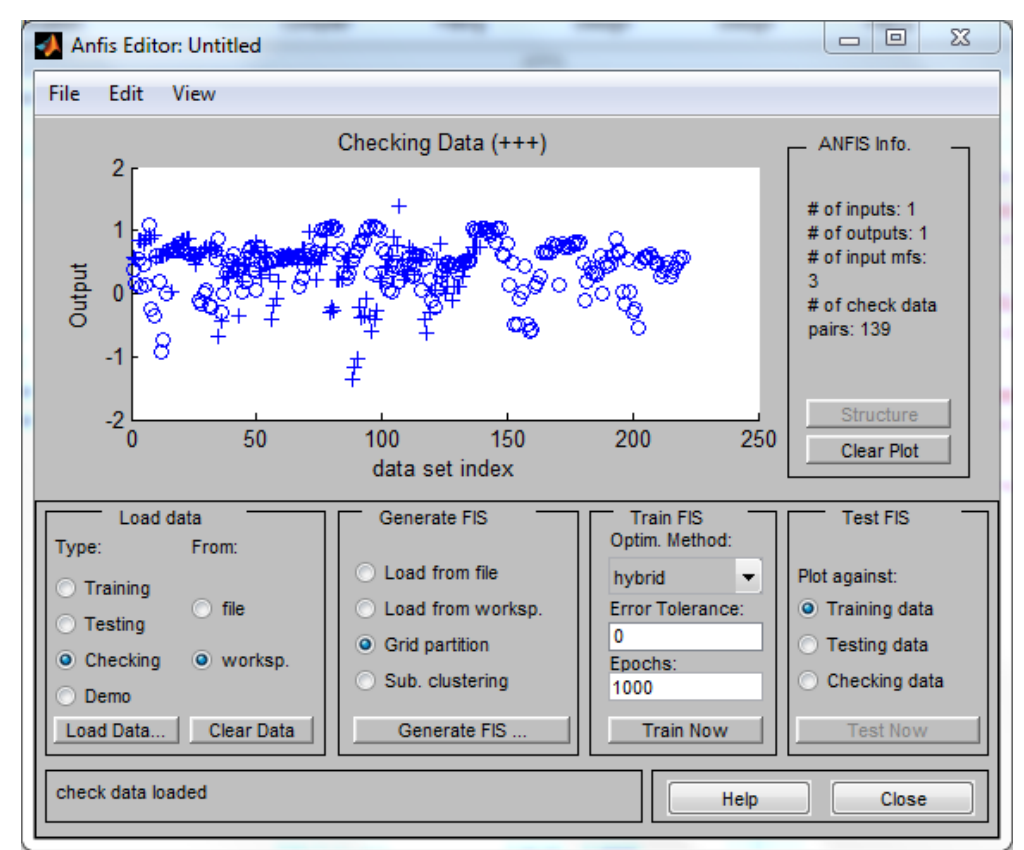

*Figure III. 10: Interface de l'application ANFIS*

L'interface d'entrée de l'application nous permet d'appeler les jeux de données de calage et de validation enregistrés préalablement dans l'espace de travail de Matlab, on choisit aussi le nombre d'itérations pour que le système d'inférence floue généré arrive à un optimum.

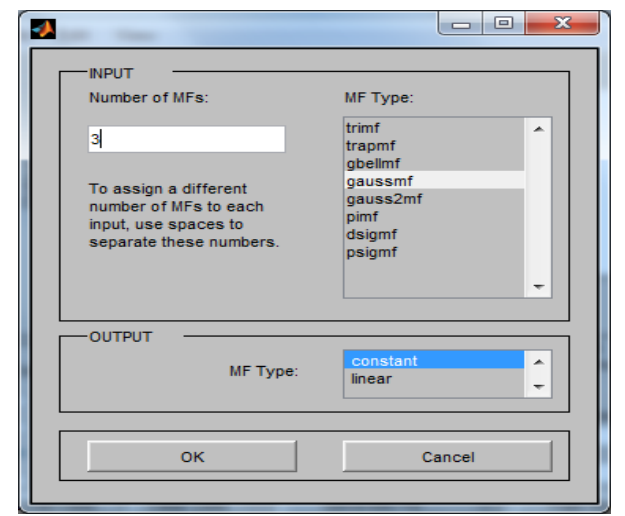

*Figure III. 11: Choix de la fonction d'appartenance et du nombre de règles floues*

Dans cette fenêtre, on choisit le nombre de règles floues et le type de fonction d'appartenance de l'entrée et de la sortie, nous avons choisi « gaussmf » pour les entrées, car c'est celle qui a donné les meilleurs résultats, et une fonction d'appartenance constante pour les sorties.

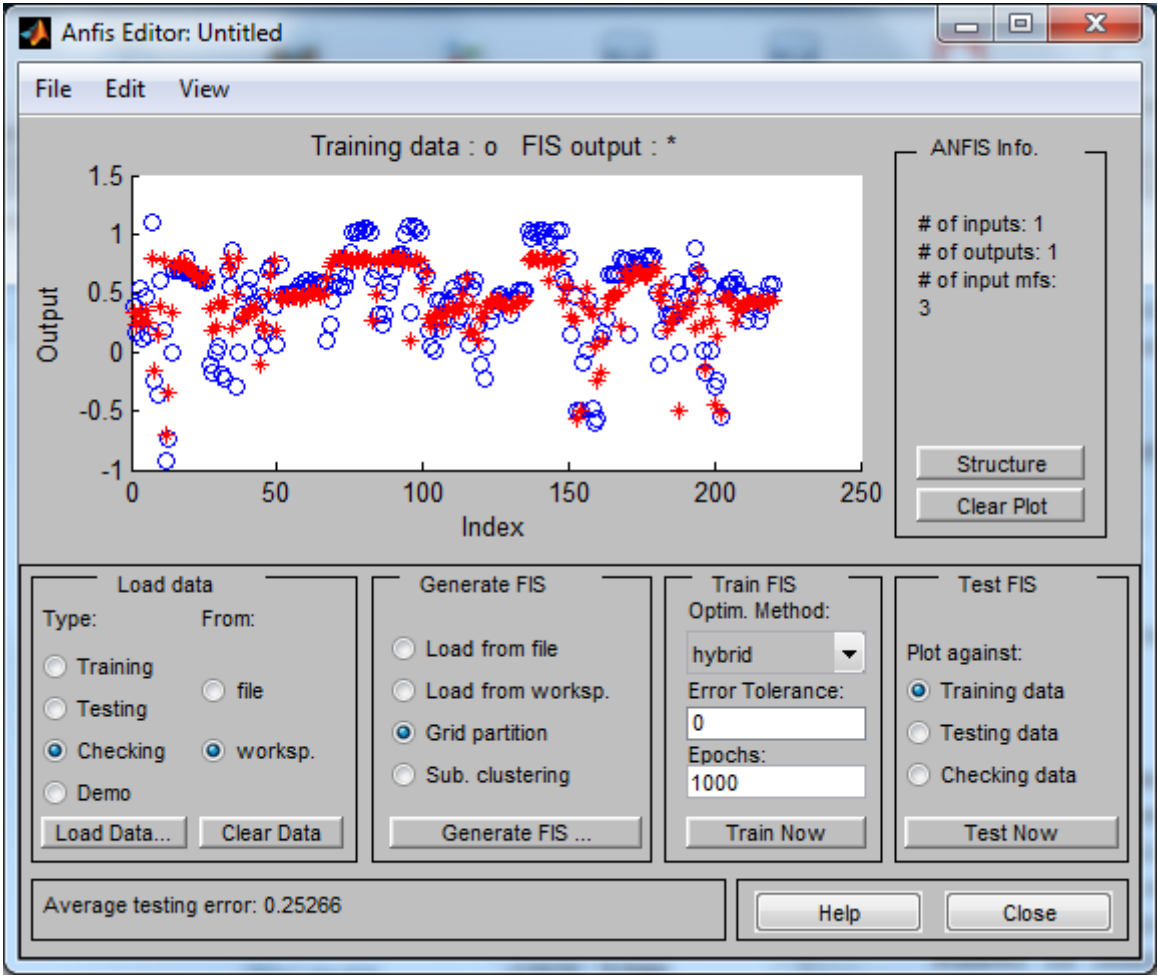

*Figure III. 12: Comparaison observé-simulé*

Cette interface nous permet de visualiser la capacité de notre modèle à reproduire la réalité, et nous renseigne aussi sur l'erreur qu'il y a entre l'observé et le simulé, on peut donc changer

les paramètres du modèle qui sont le nombre de règles floues et les fonctions d'appartenance, jusqu'à avoir l'erreur la plus faible.

Après avoir complété l'apprentissage du modèle, on procède à son utilisation dans un programme Matlab qui a comme sorties les tableaux contenant les critères d'évaluation du modèle, et les graphes de comparaison des valeurs observées et simulées.

# **1.3. Interprétation des critères d'évaluation numériques :**

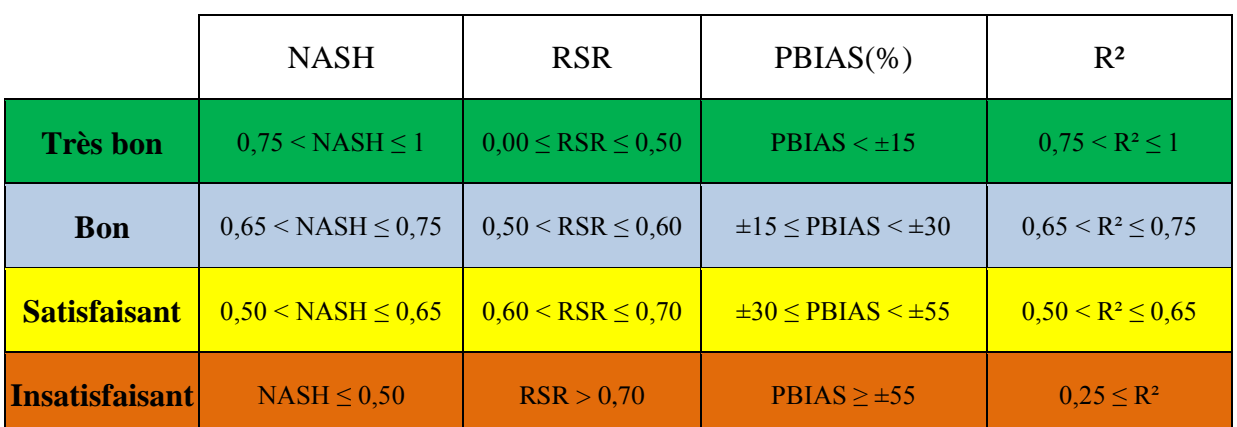

### *Tableau III. 1: interprétation des critères d'évaluation*

## **2. Modélisation avec un seul paramètre en entrée.**

Dans cette partie, on a utilisé tout le jeu de données à notre disposition, il est composé de 427 couples (Ql, Cs).

L'objectif de cette partie est de vérifier si on peut faire un modèle global pour la simulation de la concentration saline à partir du débit liquide du cours d'eau.

# **2.1. Modèle réseau de neurones**

*Tableau III. 2: Résultats numériques, Modèle RN calage* 

| Calage | $\mathbf{R}^2$ | <b>Nash</b> | <b>PBIAS</b> | <b>RSR</b> | <b>RMSE</b> |
|--------|----------------|-------------|--------------|------------|-------------|
| 220    | 0,4852         | 0,4851      | 0,2813       | 0,7175     | 0,4339      |
| 240    | 0,4549         | 0,4432      | 3,8963       | 0,7462     | 0,4413      |
| 260    | 0,4609         | 0,4477      | 4,0926       | 0,7431     | 0,4318      |
| 280    | 0,4540         | 0,4412      | 3,9740       | 0,7475     | 0,4304      |
| 300    | 0,4459         | 0,4323      | 3,9589       | 0,7535     | 0,4193      |
| 320    | 0,4722         | 0,4621      | 3,5005       | 0,7334     | 0,4296      |
| 340    | 0,4633         | 0,4445      | 4,5879       | 0,7453     | 0,4301      |
| 360    | 0,4578         | 0,4350      | 5,1130       | 0,7517     | 0,4280      |
| 380    | 0,4591         | 0,4220      | 6,4897       | 0,7602     | 0,4274      |
| 400    | 0,4793         | 0,4665      | 3,9009       | 0,7304     | 0,4207      |

| <b>Validation</b> | $\mathbf{R}^2$ | <b>Nash</b> | <b>PBIAS</b> | <b>RSR</b> | <b>RMSE</b> |
|-------------------|----------------|-------------|--------------|------------|-------------|
| 207               | 0,4278         | 0,4150      | 3,2351       | 0,7648     | 0,4376      |
| 187               | 0,4894         | 0,4187      | 9,4092       | 0,7624     | 0,4478      |
| 167               | 0,4992         | 0,4190      | 9,5905       | 0,7622     | 0,4582      |
| 147               | 0,4915         | 0,4513      | 6,5807       | 0,7408     | 0,4556      |
| 127               | 0,5090         | 0,4704      | 5,8697       | 0,7278     | 0,4812      |
| 107               | 0,4655         | 0,4646      | 0,3492       | 0,7317     | 0,4339      |
| 87                | 0,4286         | 0,4225      | $-3,1465$    | 0,7599     | 0,4487      |
| 67                | 0,4493         | 0,4471      | $-2,0984$    | 0,7436     | 0,4822      |
| 47                | 0,4651         | 0,4533      | $-4,3413$    | 0,7394     | 0,5461      |
| 27                | 0,4404         | 0,4327      | $-2,4464$    | 0,7532     | 0,5462      |

*Tableau III. 3: Résultats numériques, Modèle RN validation* 

Les résultats des R<sup>2</sup> et Nash avoisinent les 0,50 en calage et en validation pour la majorité des variantes calage-validation, le RSR est supérieur à 0,70 pour toutes les répartitions, que ça soit en calage ou en validation.

On visualisera les graphes de la répartition 300 calage et 127 validation.

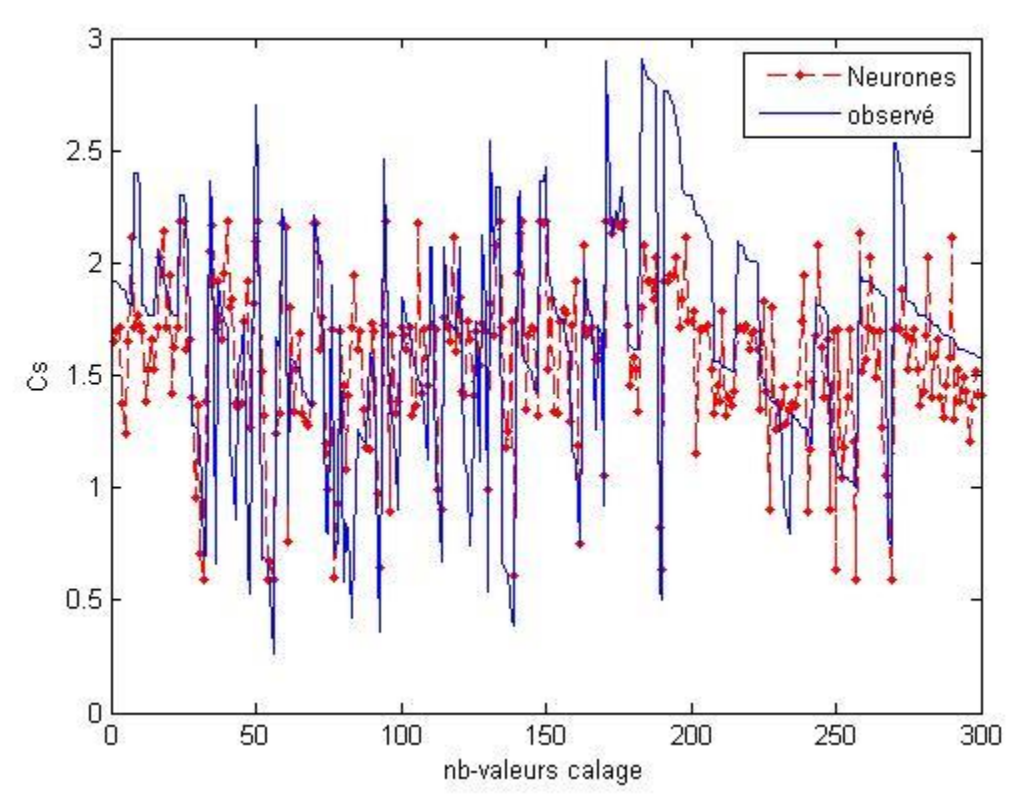

*Figure III. 13: Comparaison graphique, Modele RN, Calage*

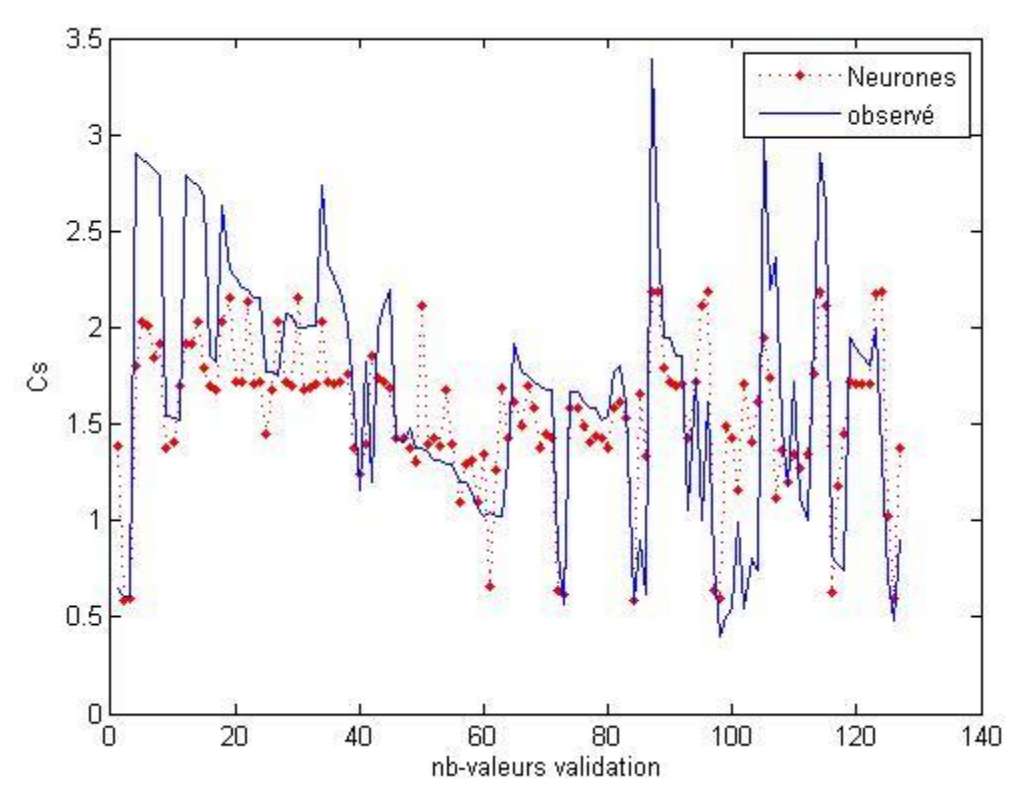

*Figure III. 14: Comparaison graphique, Modele RN, validation*

L'allure est mieux suivie que dans le modèle de régression, mais il y'a un décalage important entre l'observé et le simulé, que ça soit en calage ou en validation.

Le modèle réseau de neurones ne donne pas lui non plus des résultats satisfaisants, il n'est pas à prendre en compte.

# **2.2. Modèle Neuro-Flou**

| Calage | $\mathbf{R}^2$ | <b>Nash</b> | <b>PBIAS</b> | <b>RSR</b> | <b>RMSE</b> |
|--------|----------------|-------------|--------------|------------|-------------|
| 220    | 0,4919         | 0,4919      | $-0,0008$    | 0,7128     | 0,3975      |
| 240    | 0,4769         | 0,4769      | 0,0007       | 0,7233     | 0,3944      |
| 260    | 0,4731         | 0,4731      | 0,0002       | 0,7259     | 0,3890      |
| 280    | 0,4598         | 0,4598      | 0,0004       | 0,7350     | 0,3902      |
| 300    | 0,4498         | 0,4498      | 0,0002       | 0,7418     | 0,3806      |
| 320    | 0,4811         | 0,4811      | 0,0006       | 0,7204     | 0,3891      |
| 340    | 0,4854         | 0,4854      | 0,0006       | 0,7174     | 0,3831      |
| 360    | 0,4805         | 0,4805      | 0,0003       | 0,7208     | 0,3797      |
| 380    | 0,4847         | 0,4847      | 0,0002       | 0,7178     | 0,3734      |
| 400    | 0,4815         | 0,4815      | $-0,0002$    | 0,7201     | 0,3836      |

*Tableau III. 4: Résultats numériques, Modèle ANFIS, Calage*

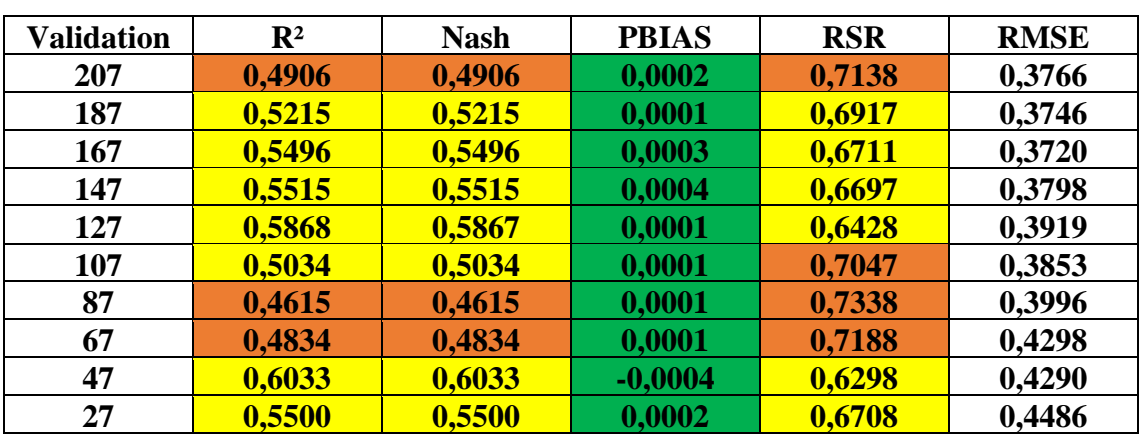

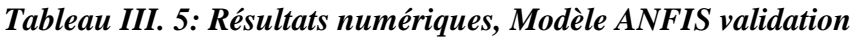

On remarque une légère amélioration dans les critères de performance en comparant avec les deux méthodes précédentes, surtout en validation où les critères entrent dans le domaine du satisfaisant, des R² et Nash >0,5 et des RSR<0,70.

On va visualiser les graphes de comparaison pour confirmer ces remarques, on a choisi la répartition calage 380 et validation 47 :

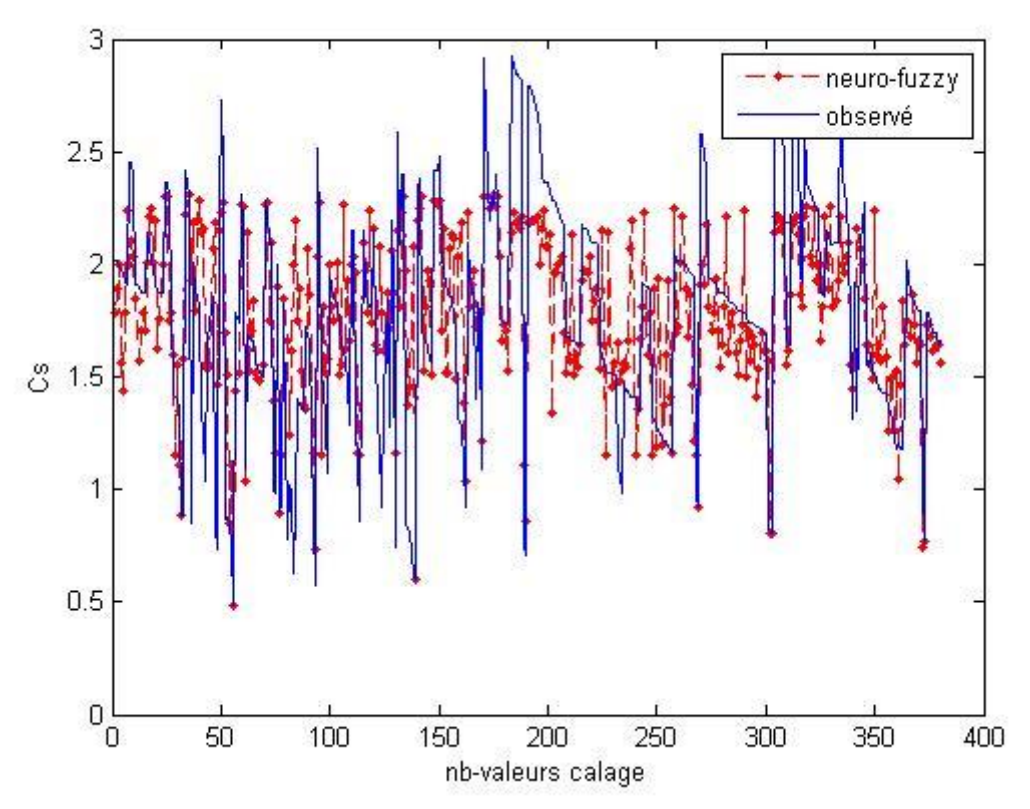

*Figure III. 15: Comparaison graphique, Modele ANFIS, Calage*

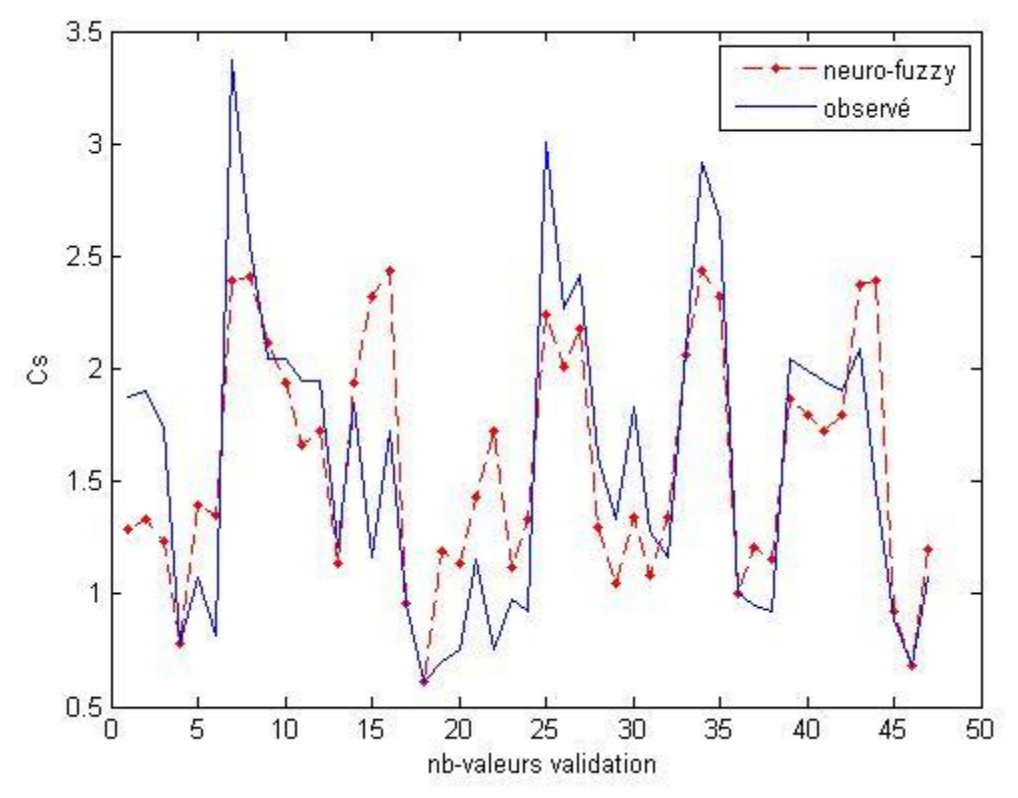

*Figure III. 16: Comparaison graphique, Modele ANFIS, validation*

On remarque qu'en calage, le modèle reproduit quelques pics, mais pas les plus extrêmes. En validation, l'allure est reproduite, avec un décalage dans certaines parties.

Les trois modèles obtenus avec les trois méthodes ne suffisent pas, les données des mois où on a eu des résultats médiocres ont influencé les performances des modèles.

## **3. Modélisation avec deux paramètres en entrée.**

Pour cette partie, nous avons fait correspondre les données de débit liquide et salinité à celles du débit solide, les modèles ont donc deux entrées, le débit liquide et le débit solide.

# **3.1. Modèle Réseau de neurone :**

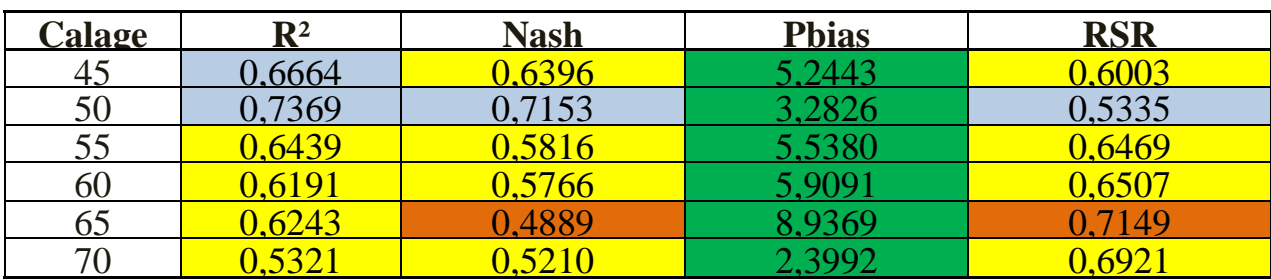

*Tableau III. 6: Résultats numériques, Modèle RN, Calage, Deux paramètres en entrée*

| <b>Validation</b> | R <sup>2</sup> | <b>Nash</b> | <b>Phias</b> | <b>RSR</b> |
|-------------------|----------------|-------------|--------------|------------|
| 41                | 0,5432         | 0,4431      | $-3,4808$    | 0,7463     |
| 36                | 0,5128         | 0,3811      | $-2,0584$    | 0,7867     |
| 31                | 0,5690         | 0,5582      | 2,4936       | 0,6647     |
| 26                | 0,6822         | 0,6197      | $-7,3054$    | 0,6167     |
| 21                | 0,6694         | 0,6532      | $-4,0352$    | 0,5889     |
| 16                | 0,7037         | 0,6560      | $-5,6428$    | 0,5865     |

*Tableau III. 7: Résultats numériques, Modèle RN, Validation, Deux paramètres en entrée*

En calage, Les R² et les Nash sont supérieurs à 0,50 ils sont donc satisfaisants à bons, c'est aussi le cas pour le RSR, le Pbias stipule que le modèle sous-estime un peu les résultats.

Pour la validation, on a des R<sup>2</sup> qui sont satisfaisants à bons, mais on remarque une baisse pour Nash, les RSR dépassent les 0,70 pour deux répartitions et sont satisfaisants à bons pour les autres. Le Pbias nous informe que le modèle surestime les résultats en validation.

Afin de confirmer les résultats des critères numériques, nous allons visualiser les critères graphiques :

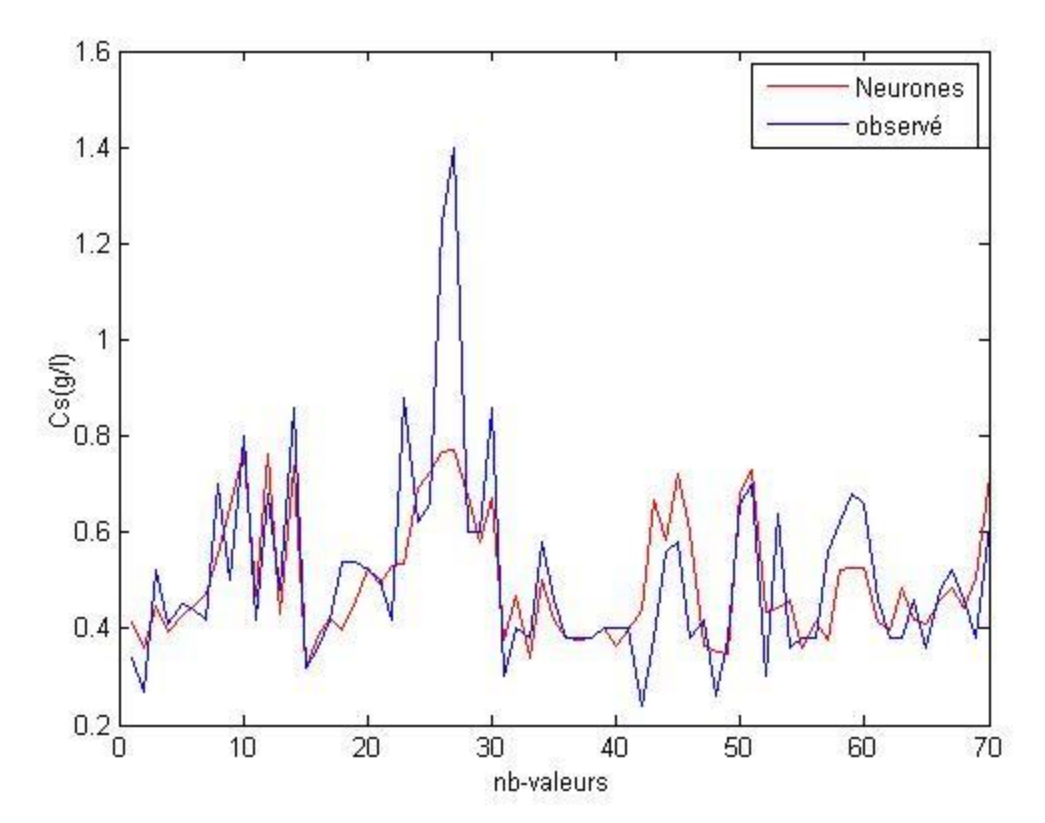

*Figure III. 17: Comparaison graphique, Modele RN, deux paramètres en entree, calage*

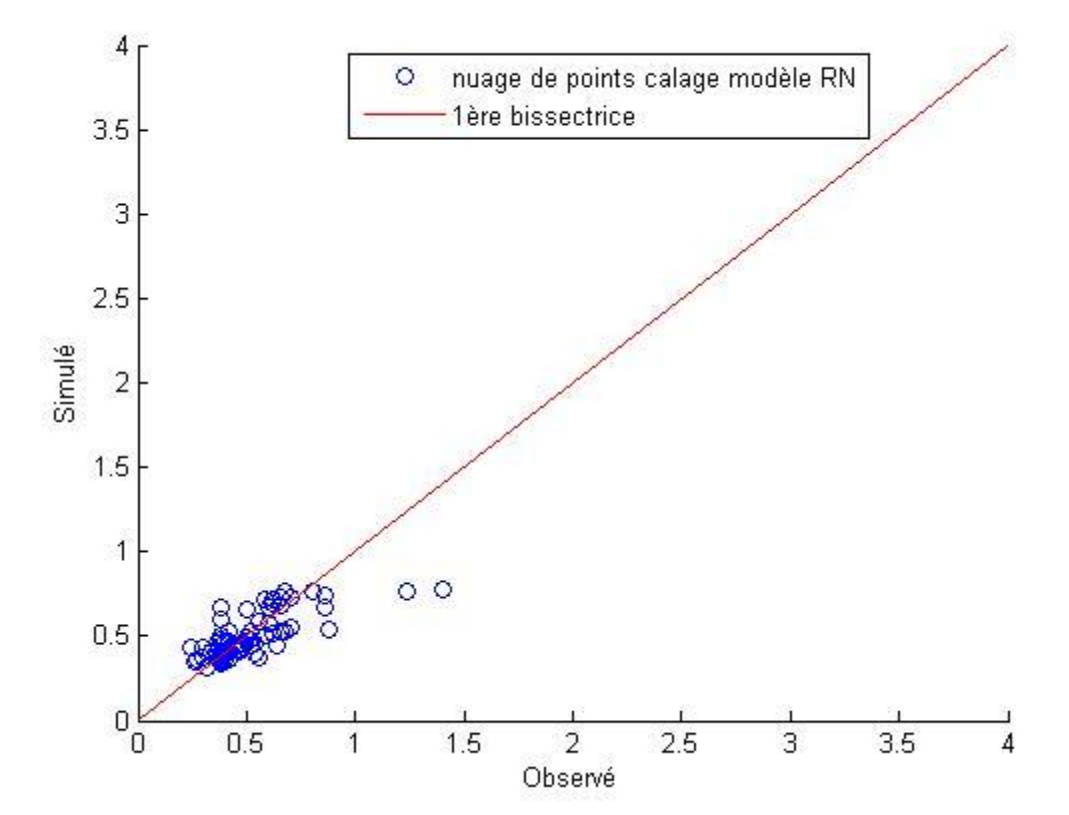

*Figure III. 18: Nuage de point observé- simulé, modèle RN, calage, deux paramètres en entrée*

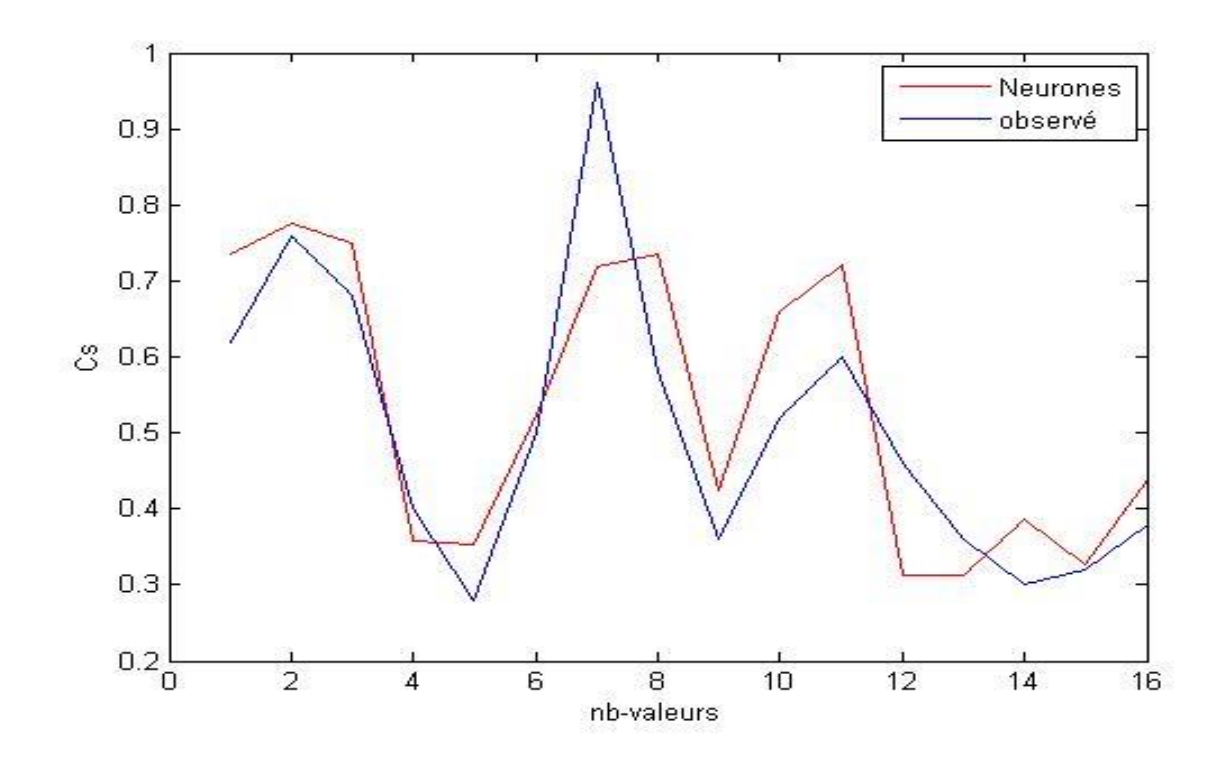

*Figure III. 19: Comparaison graphique, Modele RN, deux paramètres en entree, validation* 

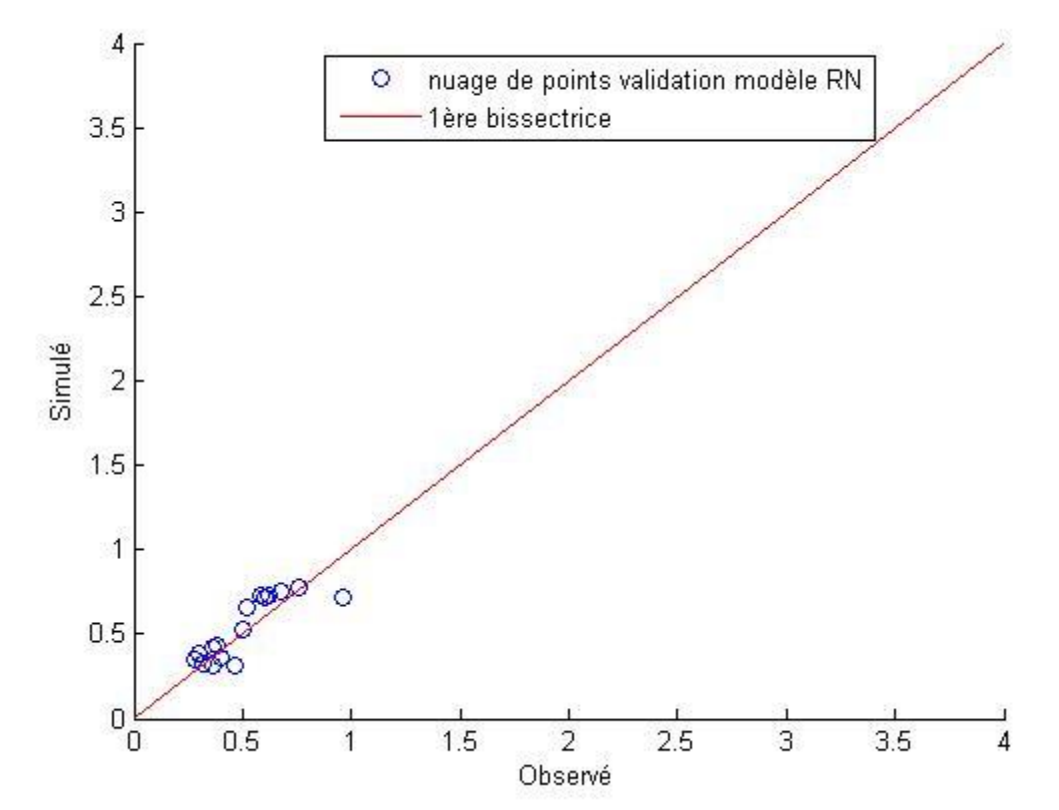

*Figure III. 20: Nuage de point observé- simulé, modèle RN validation, deux paramètres en entrée*

On remarque que le modèle suit l'allure en calage, mais ne reproduit pas les pics, et présente des fluctuations, ce qui n'est pas bon, alors qu'en validation, le simulé l'observé, retrace l'allure et semble reproduire les pics.

Les nuages de points confirment les résultats des critères numériques, et ceux des graphes de comparaison.

## **3.2. Modèle ANFIS**

| Calage | $\mathbf{R}^2$ | <b>Nash</b> | <b>Phias</b> | <b>RSR</b> |
|--------|----------------|-------------|--------------|------------|
| 45     | 0,8450         | 0,8435      | 1,4274       | 0,3957     |
| 50     | 0,8311         | 0,8292      | 1,5459       | 0,4133     |
| 55     | 0,7943         | 0,7911      | 1,7243       | 0,4571     |
| 60     | 0,7671         | 0,7641      | 1,8362       | 0,4857     |
| 65     | 0,7880         | 0,7856      | 1,6388       | 0,4630     |
| 70     | 0,7828         | 0,7802      | 1,6664       | 0,4688     |

*Tableau III. 8: Résultats numériques, Modèle ANFIS, Calage, Deux paramètres en entrée*

| <b>Validation</b> | $R^2$  | <b>Nash</b> | <b>Phias</b> | <b>RSR</b> |
|-------------------|--------|-------------|--------------|------------|
| 41                | 0,6029 | 0,5997      | 1,7670       | 0,6327     |
| 36                | 0,6054 | 0,6022      | 1,6078       | 0,6307     |
| 31                | 0,6417 | 0,6394      | 1,4282       | 0,6005     |
| 26                | 0,6830 | 0,6813      | 1,2610       | 0,5645     |
| 21                | 0,6416 | 0,6391      | 1,6005       | 0,6008     |
| 16                | 0,7445 | 0,7432      | 1,1674       | 0,5067     |

*Tableau III. 9: Résultats numériques, Modèle ANFIS, Validation, Deux paramètres en entrée*

En calage, Les R² et les Nash sont supérieurs sont très bons, c'est aussi le cas pour le RSR, le Pbias stipule que le modèle sous-estime un peu les résultats.

Pour la validation, on a des R² et Nash qui sont satisfaisants à bons, les RSR dépassent les 0,70 pour deux répartitions et sont satisfaisants à bons pour les autres. Le Pbias nous informe que le modèle surestime les résultats en validation.

Afin de confirmer les résultats des critères numériques, nous allons visualiser les critères graphiques :

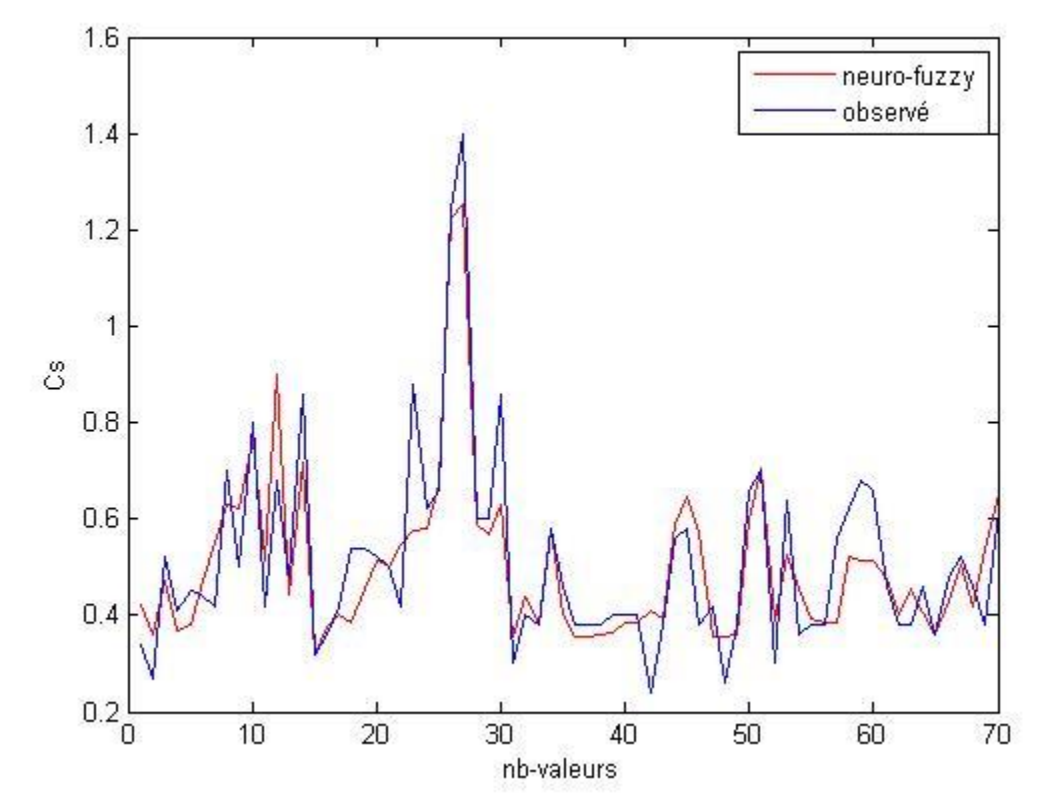

*Figure III. 21: Comparaison graphique, Modèle ANFIS, deux paramètres en entrée, calage*

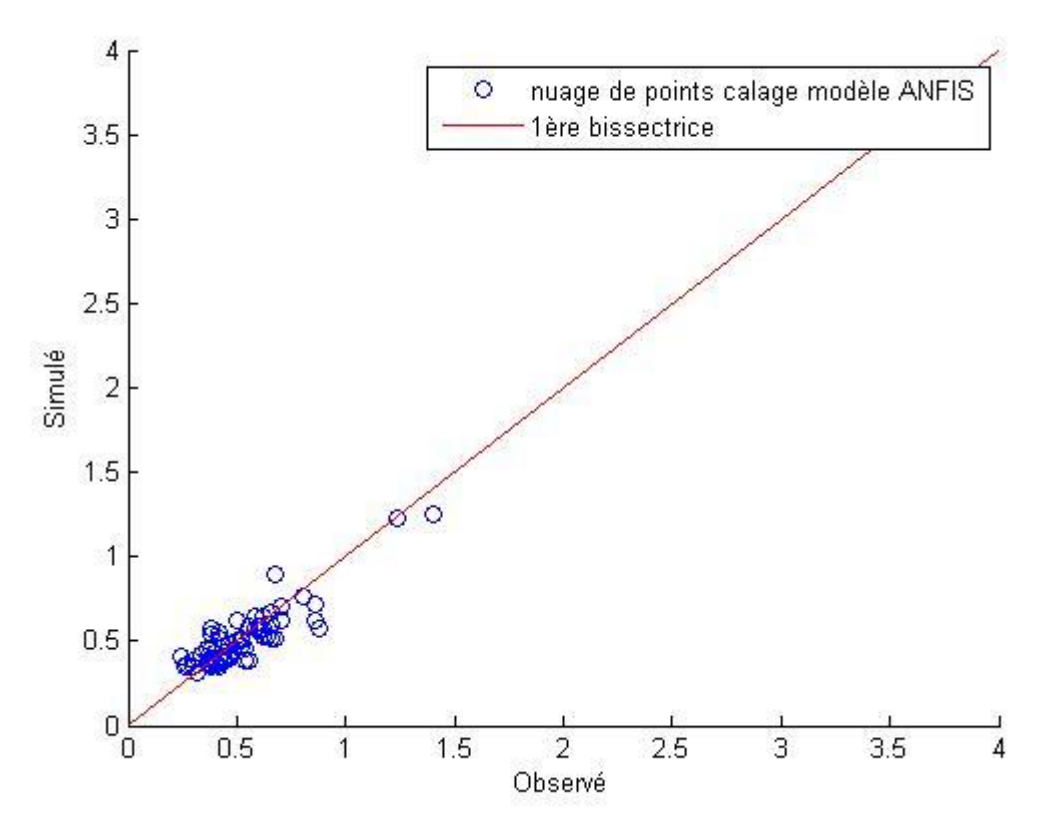

*Figure III. 22: Nuage de point observé- simulé, modèle ANFIS, calage, deux paramètres en entrée*

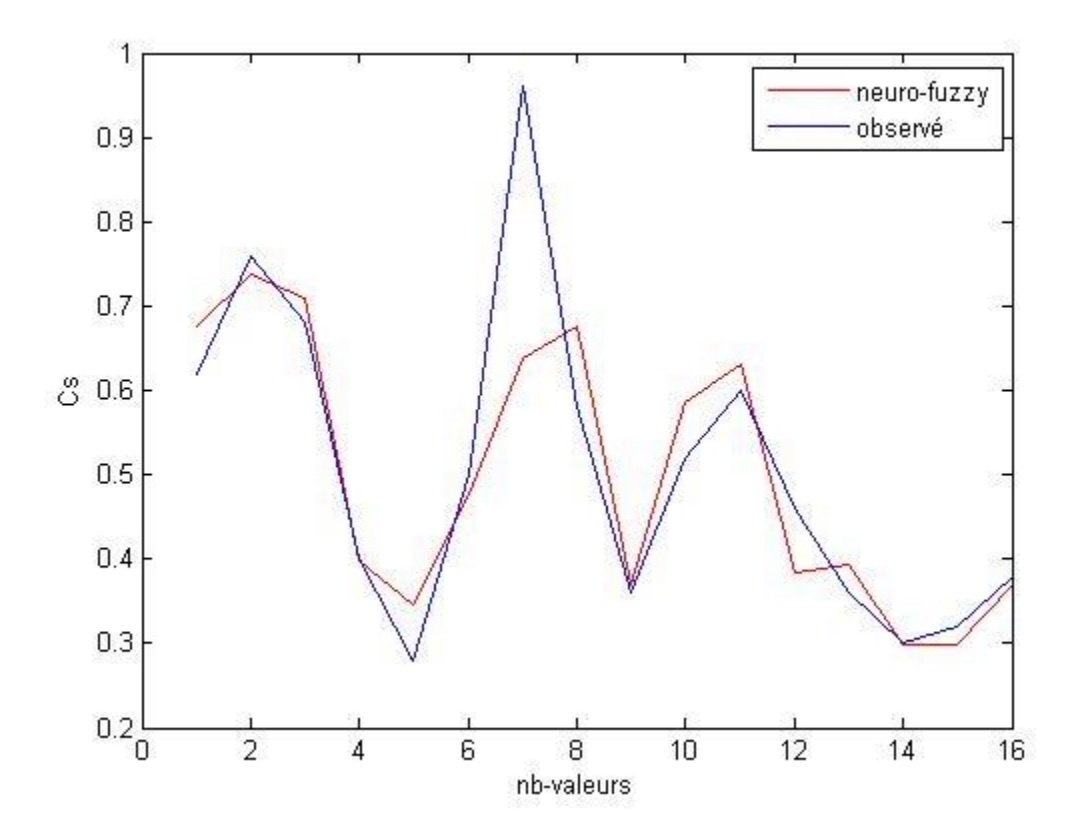

*Figure III. 23: Comparaison graphique, Modèle ANFIS, deux paramètres en entrée, validation* 

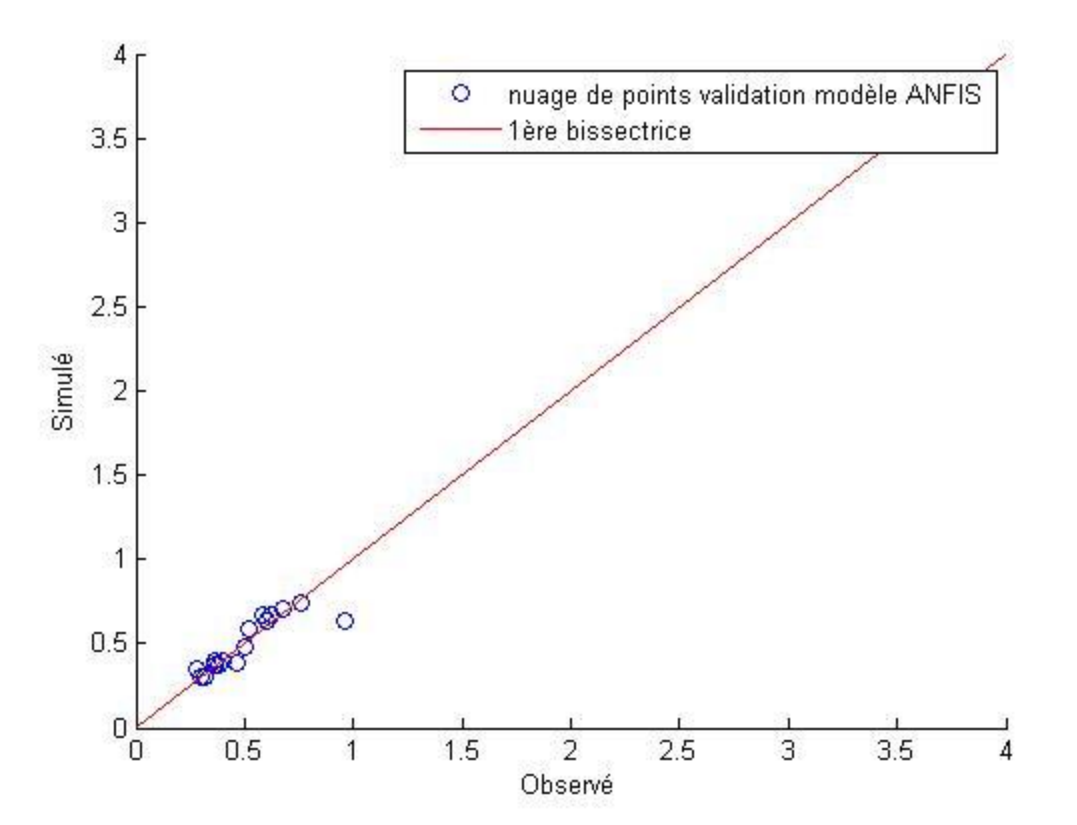

*Figure III. 24: Nuage de point observé- simulé, modèle ANFIS, validation, deux paramètres en entrée*

Les graphiques confirment bien les résultats des critères d'évaluation numériques. En calage, le modèle suit bien l'allure et reproduit les pics, et le nuage de point est aggloméré autour de la première bissectrice. Par contre en validation, le modèle ne reproduit pas tous les pics, mais suit l'allure, et il y a un seul point qui est éloigné de la première bissectrice.

# **4. Conclusion**

Nos résultats ont révélé qu'il y a une forte corrélation entre le débit liquide et la concentration saline du cours d'eau étudié, mais on voit bien qu'il y a d'autres paramètres qui ont leur part d'influence dans le taux de salinité, on peut citer à titre d'exemple l'évapotranspiration, la température, l'ensoleillement, la végétation, le débit solide.

On a eu les meilleurs résultats pour les modèles où l'on a introduit deux paramètres en entrée, à savoir le débit liquide et le débit solide, cela confirme que la variation de la salinité dépend de plusieurs paramètres.

Le modèle ANFIS a donné de meilleurs résultats que le modèle réseau de neurones.

## **Conclusion générale**

Les eaux de l'Oued Tafna présentent un taux de salinité très élevé, cela est confirmé par les données que nous avons eu de la part de l'ANRH, la concentration saline de ces eaux stipule que nous sommes en présence d'une eau saumâtre.

 Pour modéliser la relation (débit liquide, débit solide)-concentration saline, nous avons utilisé deux méthodes, l'ajustement par réseau de neurones et les systèmes neuro-flous, le modèle qui présente les meilleurs critères d'évaluation numériques et graphiques est retenu.

Nous sommes arrivés aux conclusions suivantes :

- Le débit liquide et le débit solide de l'Oued Tafna sont faibles sur la majeure partie de l'année et la salinité a une variation aléatoire, non cyclique, c'est donc un phénomène complexe.
- Le modèle qui a été le plus performant est le modèle neuroflou, vu que c'est un couplage entre deux méthodes de l'intelligence artificielle, la logique floue assure la classification de données, pour que le réseau de neurones ait un apprentissage optimal.
- Nos résultats ont révélé qu'il y a une forte corrélation entre le débit liquide et la concentration saline du cours d'eau étudié, mais on voit bien qu'il y a d'autres paramètres qui ont leur part d'influence dans le taux de salinité, on peut citer à titre d'exemple l'évapotranspiration, la température, l'ensoleillement, la végétation. Cela est confirmé par l'ajout du débit solide en entrée des modèles, on a remarqué une nette amélioration des résultats.
- les modèles relevant de l'intelligence artificielle ont montré de meilleurs résultats que le modèle empirique, ils sont donc mieux adaptés à la modélisation hydrologique.
- L'établissement de modèles avec les méthodes de l'intelligence artificielle nécessite des jeux de données importants, pour que le modèle puisse apprendre la majorité des cas possibles, ce qui le rendra plus performant.

# **Références bibliographiques**

[1] Aubert., 1983

[2] BACHA Fella Thèse : Modélisation du transport solide par les modèles empirique et neuro-flou à différents pas de temps, Juin 2012.

[3] BOUSSAIDI Saliha et MOKRANI Sakina. Thèse :Analyse physico-chimique des eaux d'un cours d'eau et la quantification de la salinité (cas de l'Oued TAFNA), Juin 2006.

[4] CAPTEURS ET INSTRUMENTATION UTILISES EN OCEANOGRAPHIE PHYSIQUE,LABORATOIRE DE PHYSIQUE DES OCEANS , 2013

[5] Citation Bakreti, A., Braud, I., Leblois, E., et Benali, A. Analyse conjointe des régimes pluviométriques et hydrologiques dans le bassin de la Tafna (Algérie Occidentale).Hydrological Sciences Journal, 58 (1), 1–19. 2013

[6] F.Ghassemi, A.J.Jakeman, et H.A. Nix, salinisation of Land and Water Resources (Sydney: University of New South Wales Press, 1995)

[7] J.P.Villeneuve. La modélisation hydrologique et la gestion de l'eau. Revue Scientifique Eau. 1998.

[8] Madsen, 2000

[9] Mimoune., 1995

[10] Modèles et modélisation. Diplôme Universitaire de Pharmacocinétique de Toulouse. 2007

[11] Reguig et Larroussi., 2007

[12] W. Kloppmann, A. Bourhane Article :Salinisation des masses d'eaux en France,Décembre 2010